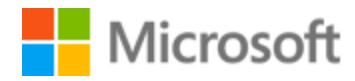

# Lithuanian Style Guide

Published: June, 2017

# Contents

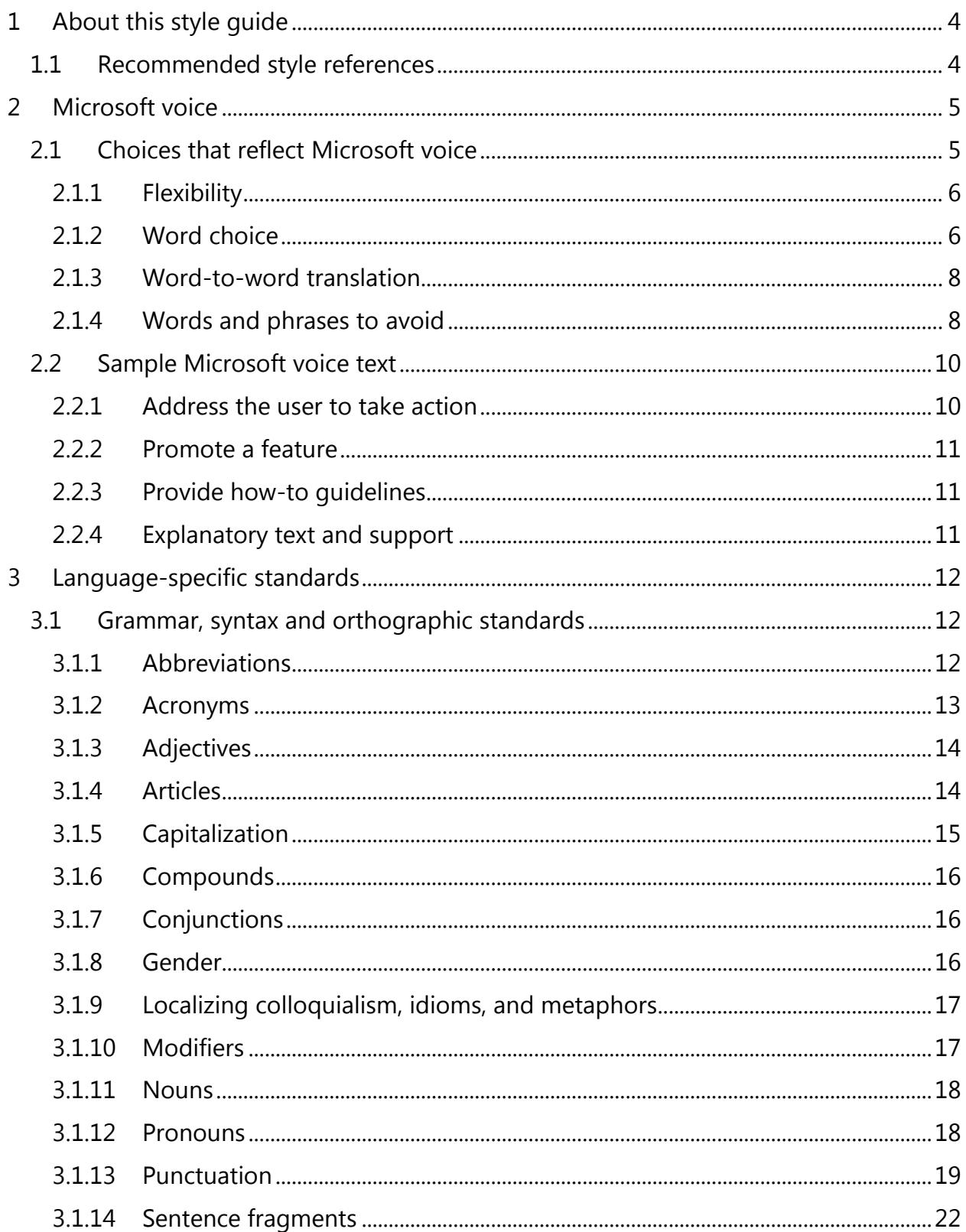

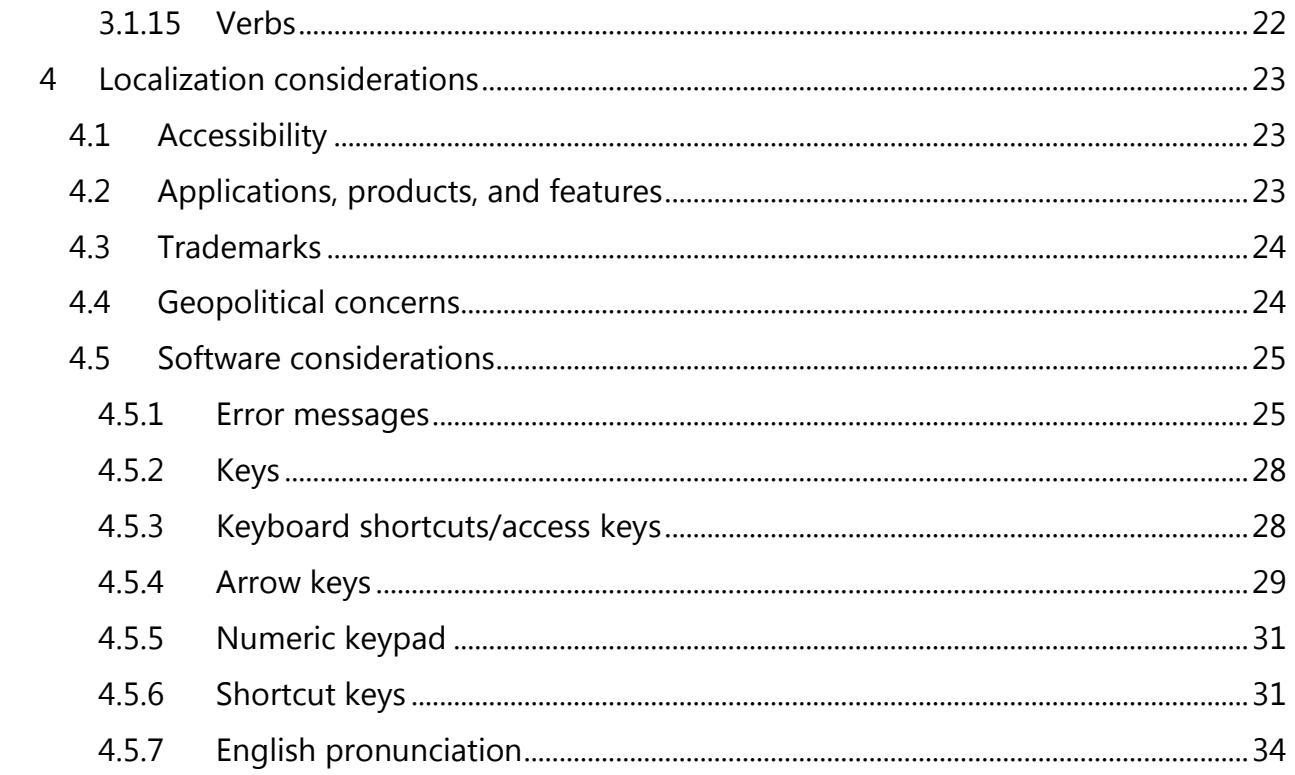

# <span id="page-3-0"></span>1 About this style guide

This style guide is intended for the localization professional working on localized products that run on a Microsoft platform. It's not intended to be a comprehensive coverage of all localization practices, but to highlight areas where Microsoft has specific preferences or deviates from standard practices for Lithuanian localization.

The primary goal of this guide is to help you understand and learn how to address all of the necessary linguistic and stylistic nuances of Lithuanian during the localization of your products and services.

The style guide covers guidelines and recommendations for translating the Microsoft voice into Lithuanian including words, grammatical structures, the needs of the audience, and the intent of the text that are to be considered. Each of these areas is supplemented with samples.

Other language considerations covered in this style guide are accessibility, trademarks, geopolitical concerns and specific software considerations.

We welcome your feedback, questions and concerns regarding the style guide. Please send your feedback via [Microsoft Language Portal.](https://www.microsoft.com/Language/en-US/feedback.aspx)

# <span id="page-3-1"></span>1.1 Recommended style references

Unless this style guide or the [Microsoft Language Portal](https://www.microsoft.com/Language/en-US/Search.aspx) provides alternative instructions, use the orthography, grammar, and terminology in the following publications:

# **Normative references**

When more than one solution is possible, consult the other topics in this style guide for guidance.

1. <http://www.vlkk.lt/>

# **Microsoft User interface reference**

A helpful reference is the Windows User Experience Interaction Guidelines, available for download at [http://msdn.microsoft.com/en-us/library/windows/desktop/aa511258.aspx.](http://msdn.microsoft.com/en-us/library/windows/desktop/aa511258.aspx)

# <span id="page-4-0"></span>2 Microsoft voice

Microsoft's brand personality comes through in our voice and tone—what we say and how we say it. The design of Microsoft products, services, and experiences hinges on crisp simplicity.

Three principles form the foundation of our voice:

- **Warm and relaxed**: We're natural. Less formal, more grounded in honest conversations. Occasionally, we're fun. (We know when to celebrate.)
- **Crisp and clear**: We're to the point. We write for scanning first, reading second. We make it simple above all.
- **Ready to lend a hand**: We show customers we're on their side. We anticipate their real needs and offer great information at just the right time.

The Microsoft voice targets a broad set of users from technology enthusiasts and casual computer users. Although content might be different for different audiences, the principles of Microsoft voice are the same. However, Microsoft voice also means keeping the audience in mind. Choose the right words for the audience: use technical terms for technical audiences, but for consumers use common words and phrases instead.

These key elements of Microsoft voice should extend across Microsoft content for all language locales. For each language, the specific choices in style and tone that produce Microsoft voice are different. The following guidelines are relevant for US English as well as many other languages.

# **Guidelines**

Keep the following guidelines in mind:

- Write short, easy-to-read sentences.
- Avoid passive voice—it's difficult to read and understand quickly.
- Be pleasant and ensure that explanations appear individualized.
- Avoid slang and be careful with colloquialisms—it's acceptable to reassure and connect with customers in a conversational tone, but be professional in doing so.

# <span id="page-4-1"></span>2.1 Choices that reflect Microsoft voice

Translating Lithuanian in a way that reflects Microsoft voice means choosing words and grammatical structures that reflect the same style as the source text. It also means considering the needs of the audience and the intent of the text.

The general style should be clear, friendly and concise. Use language that resembles conversation observed in everyday settings as opposed to the formal, technical language that's often used for technical and commercial content.

When you're localizing source text written in Microsoft voice, **feel free to choose words that aren't standard translations** if you think that's the best way to stay true to the intent of the source text.

Because Microsoft voice means a more conversational style, literally translating the source text may produce target text that's not relevant to customers. To guide your translation, consider the intent of the text and what the customer needs to know to successfully complete the task.

# <span id="page-5-0"></span>2.1.1 Flexibility

It's important for translators to modify or rewrite translated strings so that they are more appropriate and natural to Lithuanian customers. Try to understand the whole intention of the sentences, paragraphs, and pages, and then rewrite as if you are writing the content yourself. It will make the content more perfect for Lithuanian users. Sometimes, you may need to remove any unnecessary content.

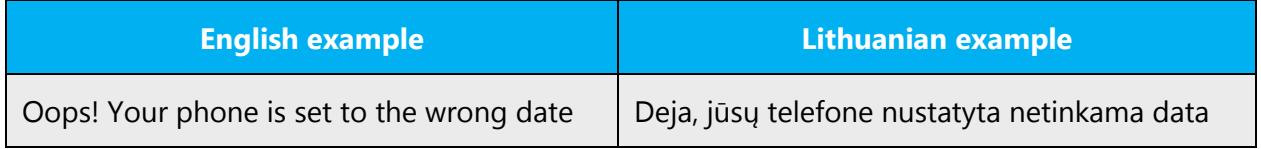

#### <span id="page-5-1"></span>2.1.2 Word choice

#### **Terminology**

Use terminology from the [Microsoft Language Portal](https://www.microsoft.com/Language/en-US/Search.aspx) where applicable, for example key terms, technical terms, and product names.

#### **Short word forms and everyday words**

Microsoft voice text written in US English prefers short, simple words spoken in everyday conversations. In English, shorter words are friendlier and less formal. Short words also save space on screen and are easier to read quickly. Precise, well-chosen words add clarity, but it's important to be intentional about using everyday words that customers are accustomed to.

The following table lists some common words that are used for Microsoft voice in US English.

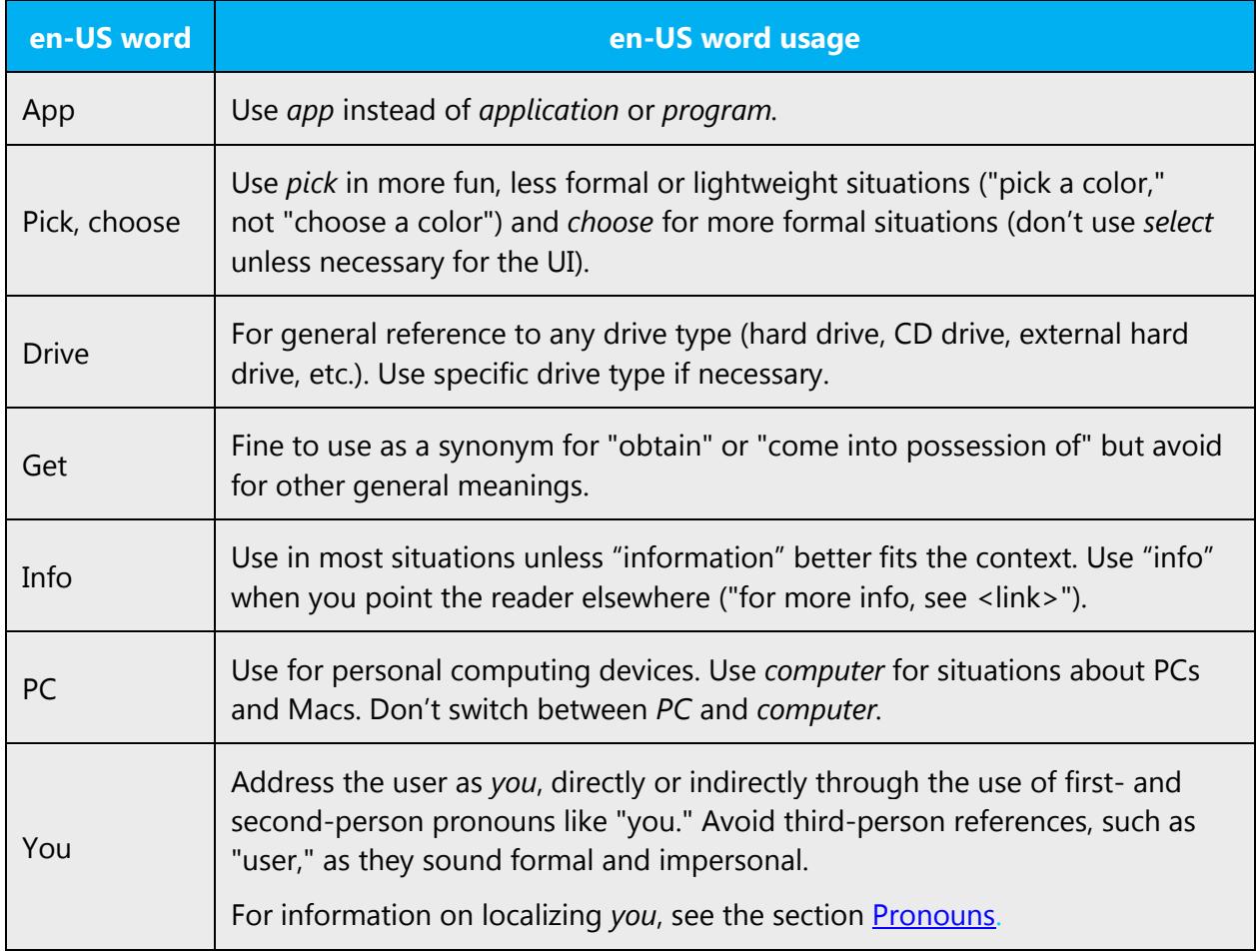

Lithuanian Microsoft voice can be conveyed through similar means by using shortened words or short words used by people in daily conversations, some guidelines are provided in this section. Adhere to approved terminology; don't use different target terms for already established and approved terms.

Some examples of how short words and everyday words are to be used to convey the Lithuanian Microsoft voice.

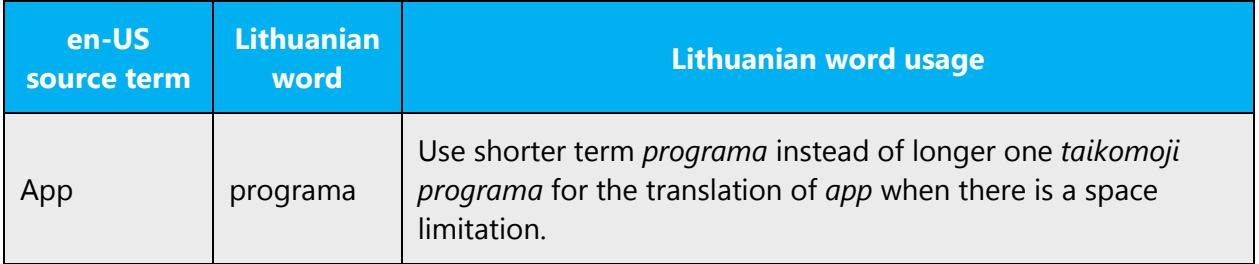

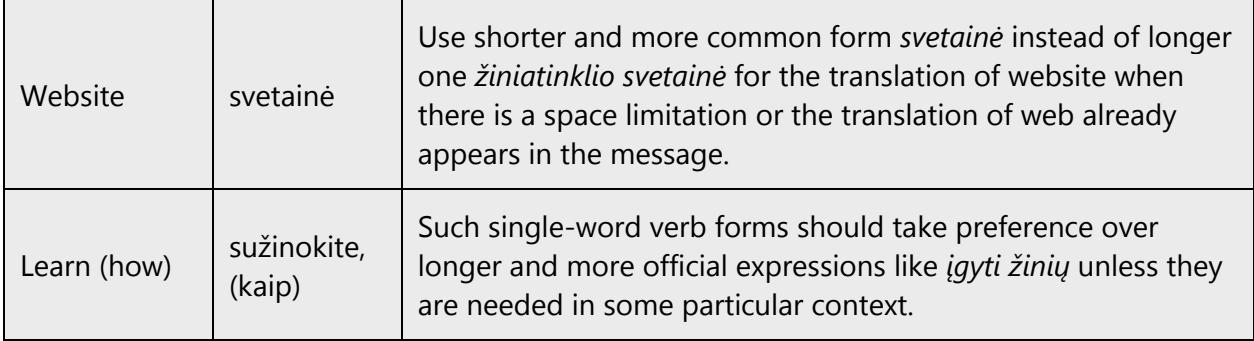

# <span id="page-7-0"></span>2.1.3 Word-to-word translation

For a more fluent translation, avoid word-to-word translation. If words are translated directly without overall understanding of the paragraph or the page, the content will not be natural and may even appear ridiculous, and our customers will not come again. Strict word-to-word translation makes the tone stiff and unnatural. Split the text into different sentences, if necessary, to simplify. Omit descriptors to make the text snappier.

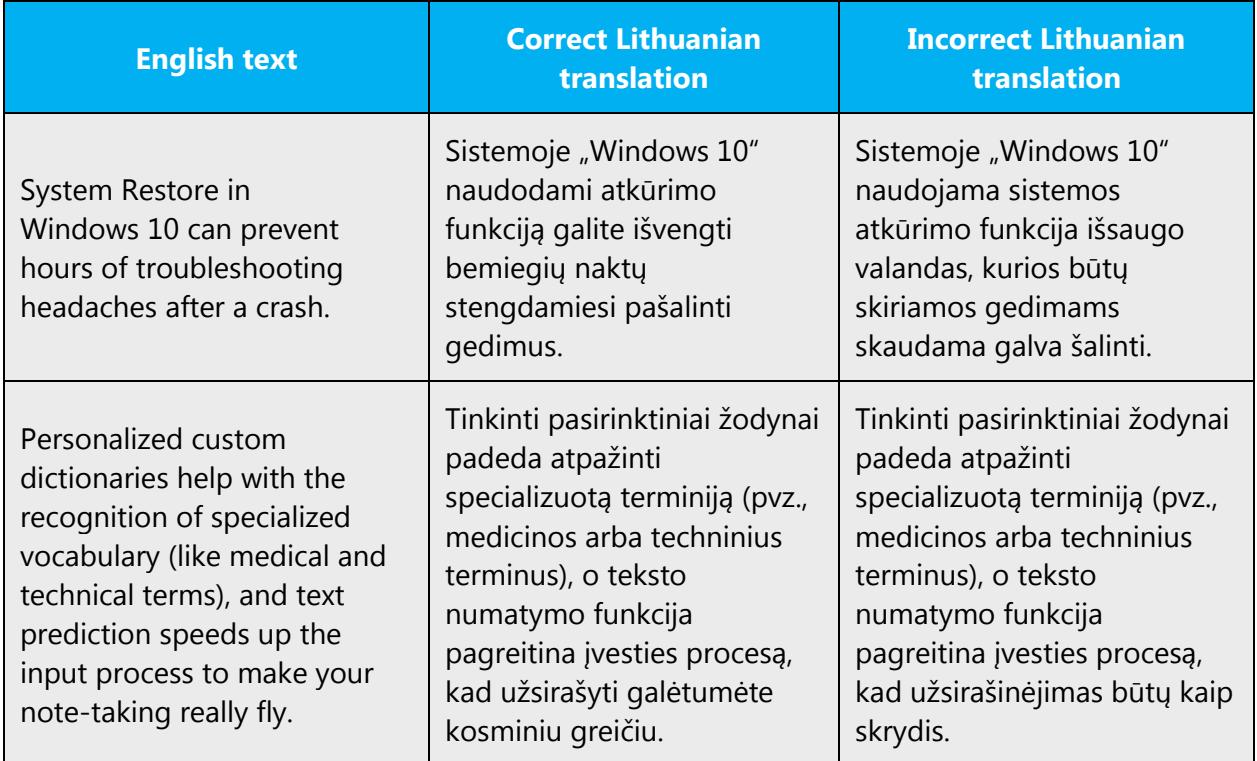

# <span id="page-7-1"></span>2.1.4 Words and phrases to avoid

Microsoft voice avoids an unnecessarily formal tone. The following table lists US English words that add formality without adding meaning, along with more common equivalents.

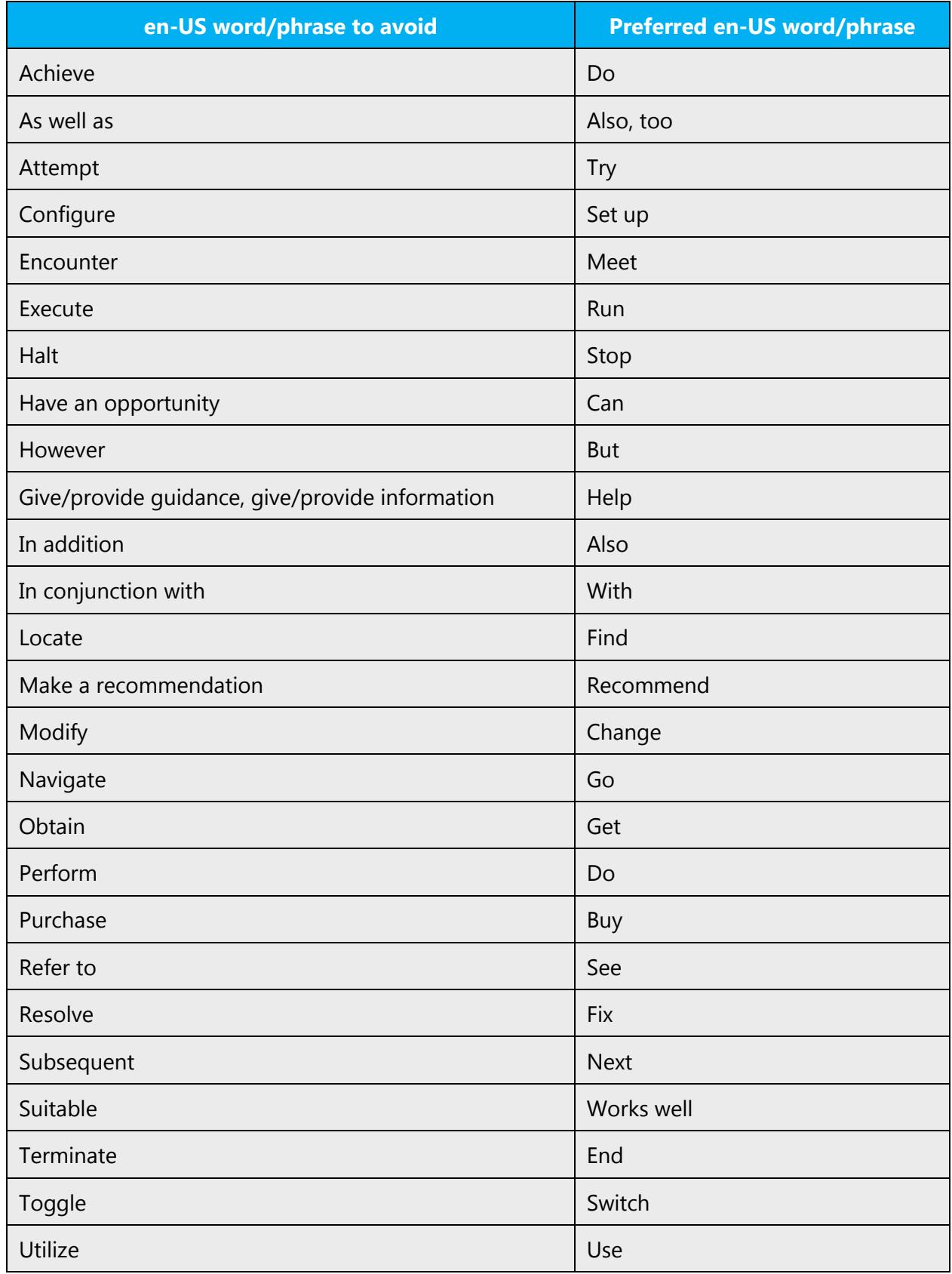

The following table lists US English words, words or phrases to avoid in Lithuanian, and recommended equivalent words or phrases that convey the Lithuanian Microsoft voice. Note these are only sample words/phrases and it does not mean that none of them should ever be used—be flexible and always take the context into account.

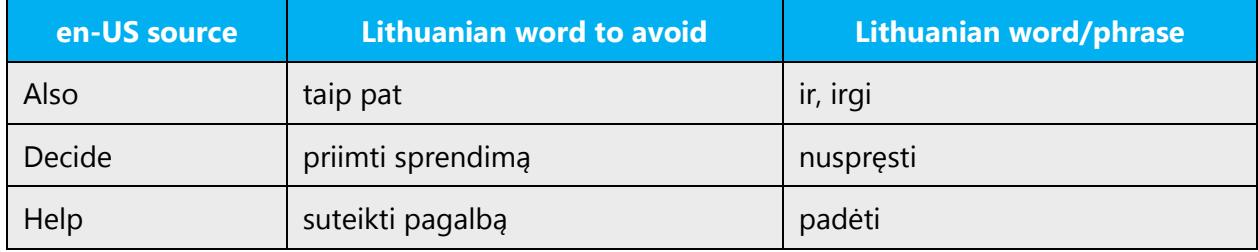

# <span id="page-9-0"></span>2.2 Sample Microsoft voice text

The source and target phrase samples in the following sections illustrate the intent of the Microsoft voice.

#### <span id="page-9-1"></span>2.2.1 Address the user to take action

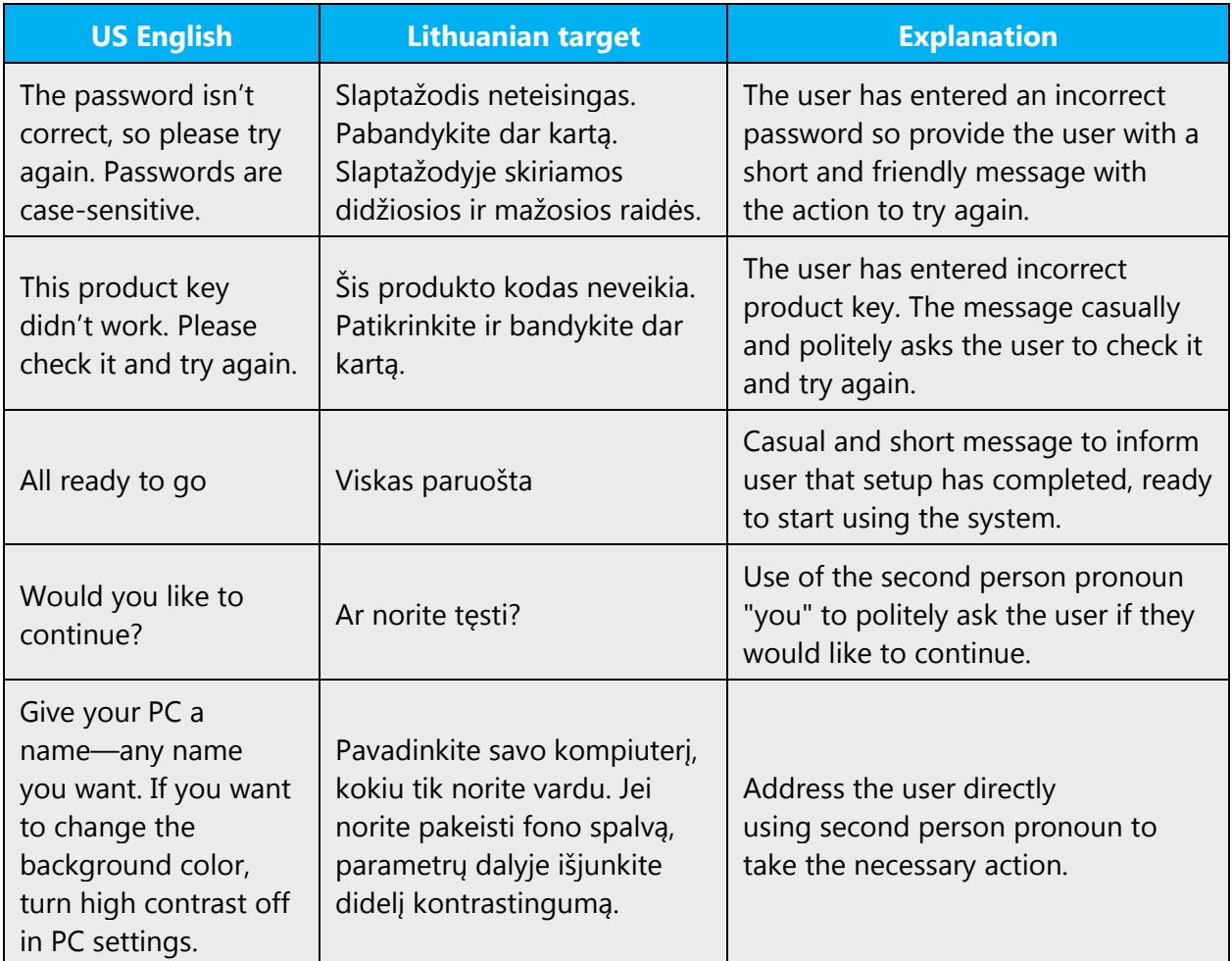

# <span id="page-10-0"></span>2.2.2 Promote a feature

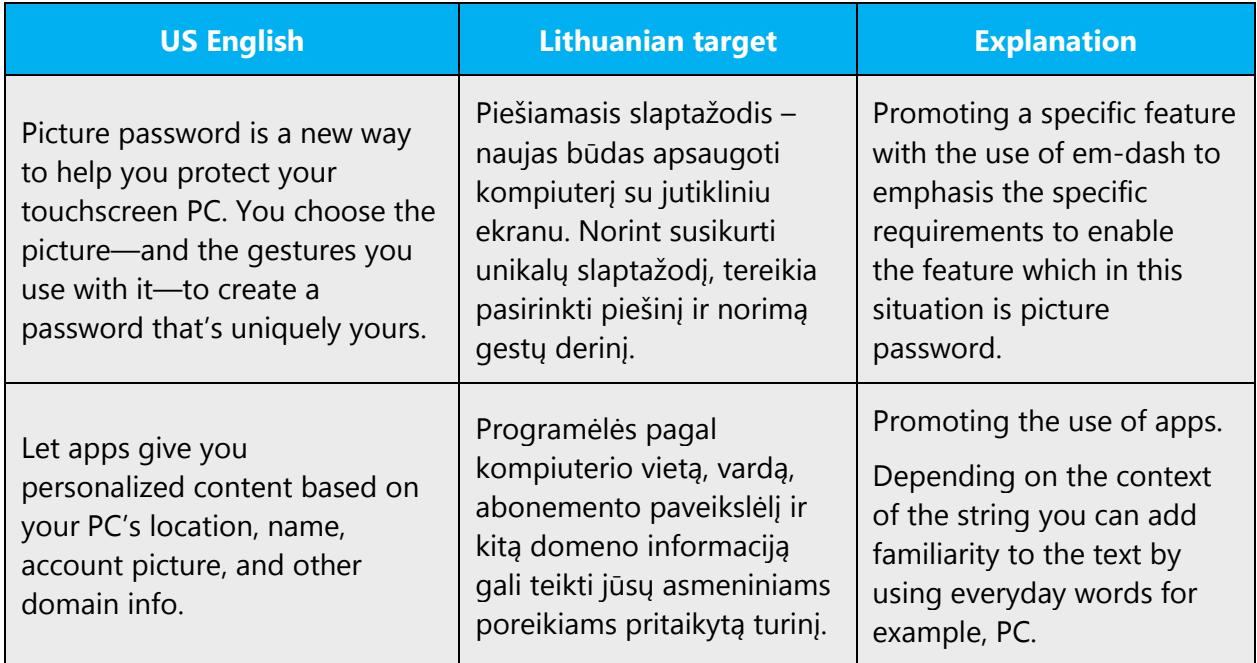

# <span id="page-10-1"></span>2.2.3 Provide how-to guidelines

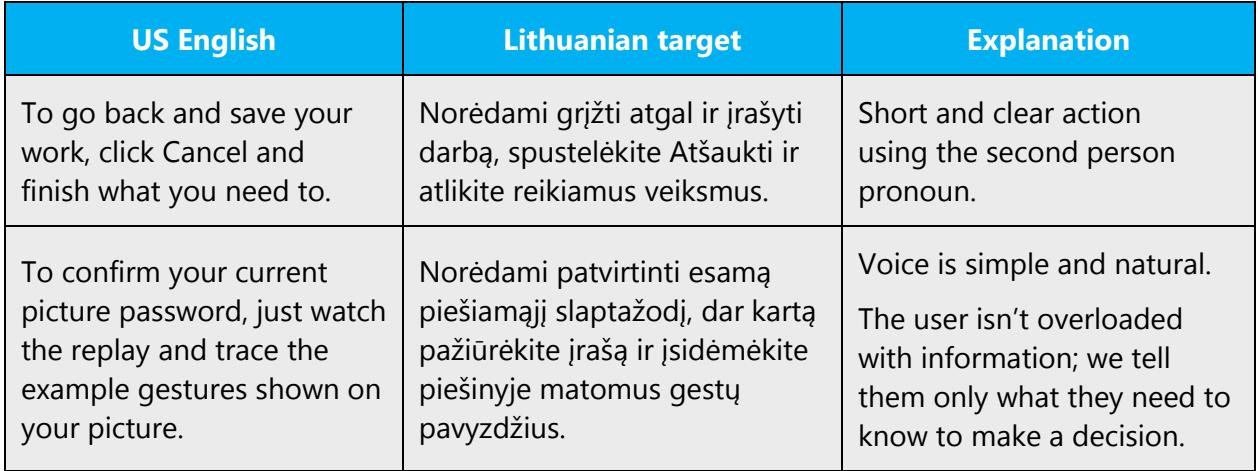

# <span id="page-10-2"></span>2.2.4 Explanatory text and support

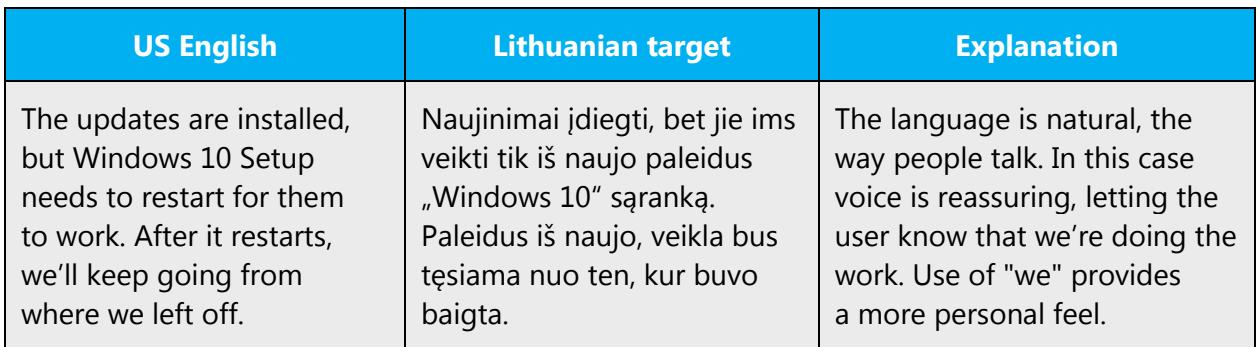

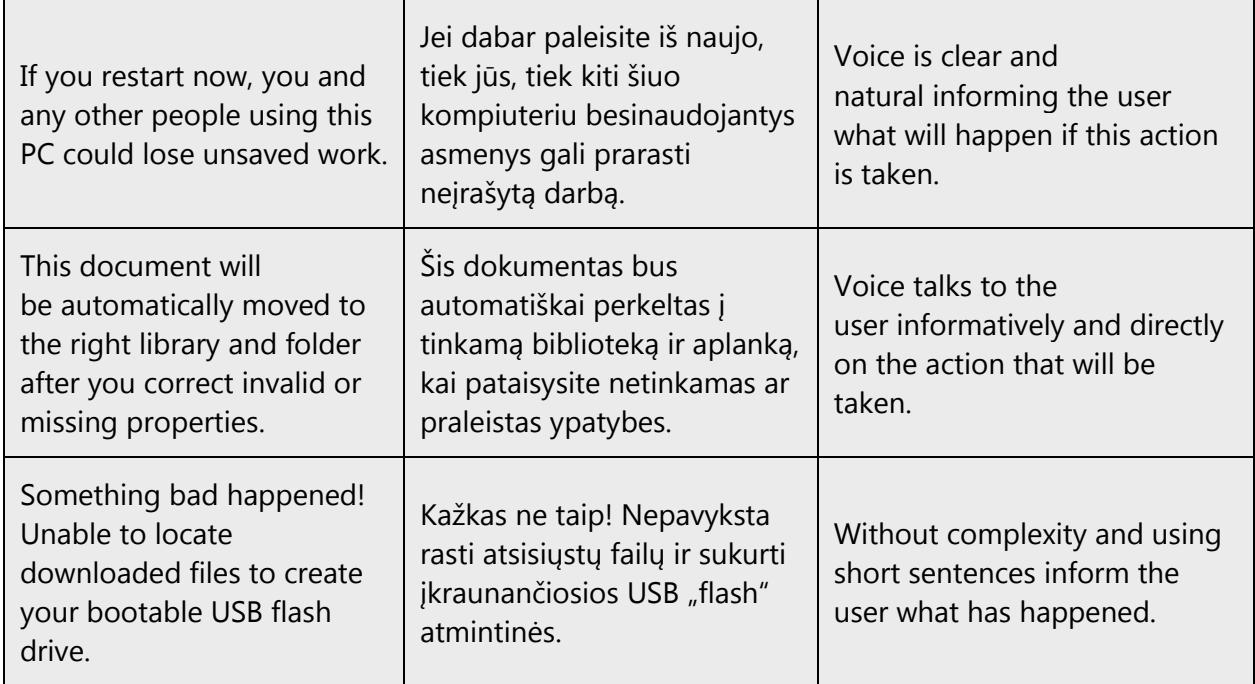

# <span id="page-11-0"></span>3 Language-specific standards

Information about Lithuanian-specific standards, such as phone number formats, date formats, currency formats, and measurement units are available from the GoGlobal [Developer Center.](https://msdn.microsoft.com/en-us/globalization/)

# <span id="page-11-1"></span>3.1 Grammar, syntax and orthographic standards

This section includes information on how to apply the general language and syntax rules to Microsoft products, online content, and documentation.

# <span id="page-11-2"></span>3.1.1 Abbreviations

#### **Common abbreviations**

You might need to abbreviate some words in the UI (mainly buttons or options names) due to lack of space. This can be done in the following ways:

1. The inflection can be removed.

Example: (+) failas – fail.

2. Some vowels can be removed.

```
Example: (+) skaitykite – sk.
```
List of common abbreviations can be found in

[http://www.vlkk.lt/lit/nutarimai/rasyba/sutrumpinimai.html\)](http://www.vlkk.lt/lit/nutarimai/rasyba/sutrumpinimai.html). Some of them provided below:

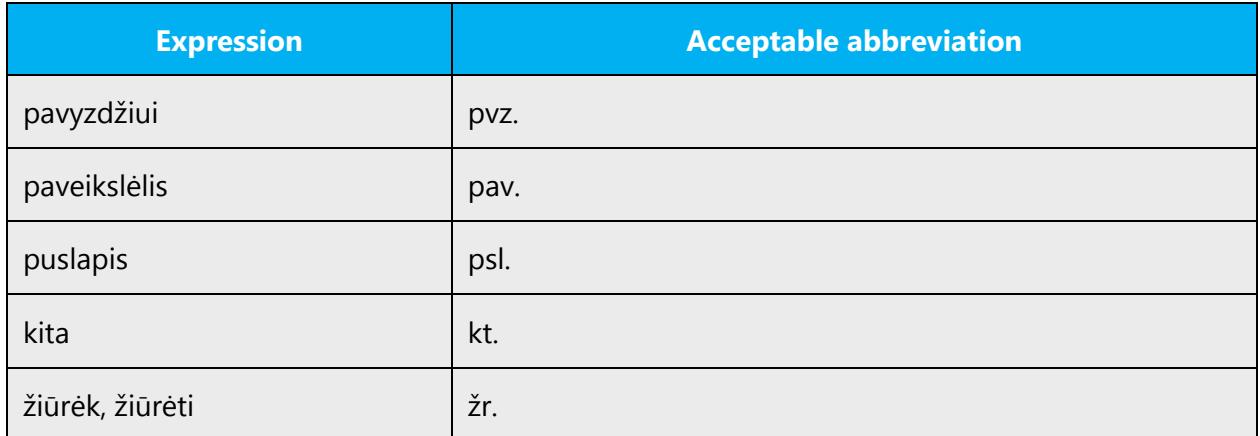

# <span id="page-12-0"></span>3.1.2 Acronyms

Acronyms are words made up of the initial letters of major parts of a compound term. Common examples are WYSIWYG (What You See Is What You Get), DNS (Domain Name Server), and HTML (Hypertext Markup Language).

It's a common rule that Lithuanian acronyms are not separated by full stops, for example U.S.A. should be translated as JAV.

# **Localized acronyms**

Obviously, there is a large number of well-established national abbreviations, in which case there is no need to include the US abbreviation in the localized text.

Examples: IT, UTB, OS

In some cases, a full name is more relevant than an acronym.

Example:

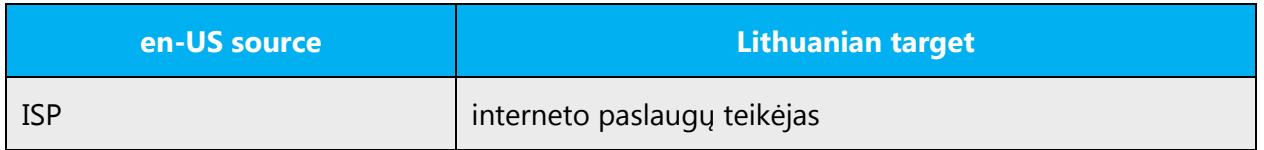

#### **Unlocalized acronyms**

If the Lithuanian equivalent of a US acronym does not exist or is seldom used, several approaches can be taken depending on the context:

Generic and commonly used US acronyms should not be localized, if no local equivalent or a national acronym would mean little, such acronym does not need to be localized.

Examples: (+) ISDAN, (+) LAN.

If a US acronym is less widely used and is not explained in the original, it's advisable to localize it fully and leave the original acronym in brackets.

Example: (+) Informacijos teisių valdymas (IRM).

It might sometimes be useful to use a modifier before a US acronym and/or include a full name in English.

<span id="page-13-0"></span>Example: (+) identifikacinis raktas PID (Trial Product Identification Key).

#### 3.1.3 Adjectives

In Lithuanian, handle adjectives in the following manner.

Generally, adjectives and participles have to be used in the masculine. Note that titles of dialog boxes are not grammatically connected to the options that follow afterwards. Therefore, even if the title name is a feminine noun, the adjectives in the options should be masculine. The names of colors have to be feminine (as the word "color" is of the feminine gender in Lithuanian). When possible, choose such form of a pronoun or adjective, which could refer to both masculine and feminine.

Example:

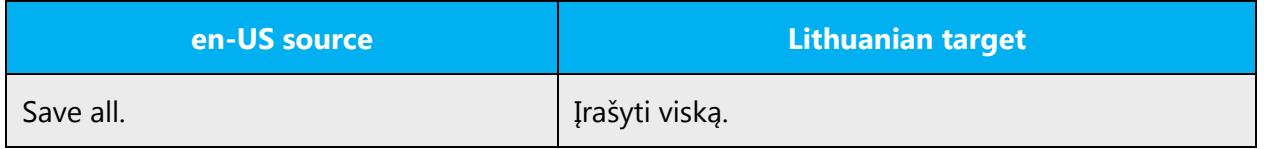

#### **Possessive adjectives**

The frequent use of possessives is a feature of English language. However, in Lithuanian, the use of possessive pronouns is much less frequent than in English, thus if they don't carry any particular meaning, omit them.

#### <span id="page-13-1"></span>3.1.4 Articles

#### **General considerations**

Watch out not to use articles with the product name. This should generally be avoided and only be done when improving language quality. This is due to legal reasons, which do force us to use the exact, trademarked product name to avoid legal issues.

#### **Unlocalized feature names**

Microsoft product names and non-translated feature names are used without definite or indefinite articles in the English language. We treat them in this way: they should be put in quotation marks a) if they are not highlighted in some other way (for example, they are not in bold, italics or capitals) or b) if there are no instructions to the contrary.

Example:

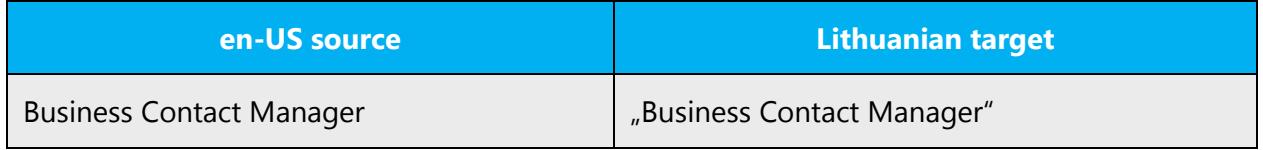

#### **Localized feature names**

Translated feature names are handled in the following way: dealing with the feature names depends on the instructions given by the client. If they are to be translated, a list with confirmed translation should be provided. If they should not be translated, follow the rules for unlocalized feature names.

Example:

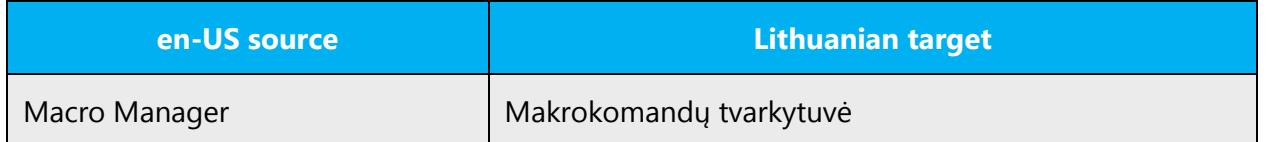

#### <span id="page-14-0"></span>3.1.5 Capitalization

In Lithuanian, the first letter of the sentence is capitalized. After a colon the sentence (if it's a normal sentence, not a list of items) should continue with a lower case.

In Lithuanian, like in English, proper names (i.e., names of programs, modules, wizards) are capitalized. If the localizable software item is a phrase, capitalize only the first word. However, in trademarks (for example, Microsoft Windows), every word should be capitalized.

In English software, additional short text in brackets often starts with a capital letter. In the Lithuanian localized software, when the short text in brackets is not a full sentence, it should start with a small letter.

The same language style in table column and row headings should be maintained throughout the software. Column and row headings should start with a capital letter and usually have no punctuation marks at the end.

When table items are complete sentences, each of them starts with a capital letter and ends with a period.

# <span id="page-15-0"></span>3.1.6 Compounds

Compounds should be understandable and clear to the user. Avoid overly long or complex compounds. Keep in mind that unintuitive compounds can cause intelligibility and usability issues.

# <span id="page-15-1"></span>3.1.7 Conjunctions

For en-US Microsoft voice, conjunctions can help convey a conversational tone. Starting a sentence with a conjunction can be used to convey an informal tone and style.

In general, conjunctions at the beginning of the sentence is not a common practice in Lithuanian. For those specific cases when conjunctions are used, no particular differences between the classic and Microsoft voice to be mentioned. Always stick to the general grammar rules and stylistic recommendations.

It's worth mentioning that two synonymous conjunctions bet and tačiau is slightly different: it's recommended to use tačiau at the beginning of the sentence while bet is more appropriate to be used in the middle of the sentence, after a comma. Yet again, the rule applies in spite of the style of the text.

# <span id="page-15-2"></span>3.1.8 Gender

In the passive voice, when the object is not indicated, use the participles of the neutral gender.

Example:

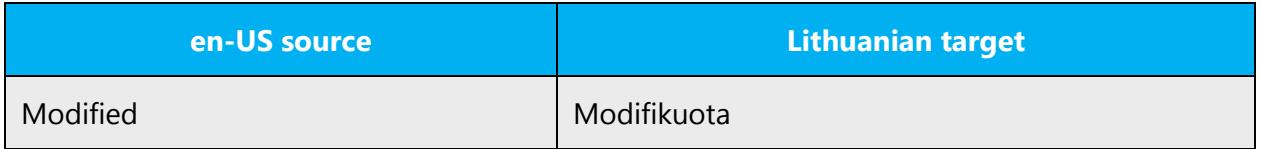

Generally, adjectives and participles have to be used in the masculine. Note that titles of dialog boxes are not grammatically connected to the options that follow afterwards. Therefore, even if the title name is a feminine noun, the adjectives in the options should be masculine. When possible, choose such form of a pronoun or adjective, which could refer to both masculine and feminine.

Example: (+) Įrašyti viską

# <span id="page-16-0"></span>3.1.9 Localizing colloquialism, idioms, and metaphors

The Microsoft voice allows for the use of culture-centric colloquialisms, idioms and metaphors (collectively referred to "colloquialism").

Choose from these options to express the intent of the source text appropriately.

- Don't attempt to replace the source colloquialism with a Lithuanian colloquialism that fits the same meaning of the particular context unless it's a perfect and natural fit for that context.
- Translate the *intended* meaning of the colloquialism in the source text (not the literal translation of the original colloquialism in the source text), but only if the colloquialism's meaning is an integral part of the text that can't be omitted.
- If the colloquialism can be omitted without affecting the meaning of the text, omit it.

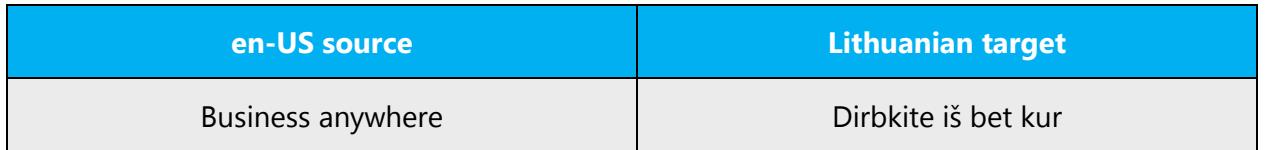

#### <span id="page-16-1"></span>3.1.10 Modifiers

In localized Lithuanian text you often need to add modifiers (descriptors) before the Lithuanian names of keys, objects, menus, commands, dialog box elements, icons, etc. as well as acronyms, even if they are not included in the English text.

Note than only the modifier is declined; the names of the objects, menus, commands, dialog box elements, icons, etc. have to be used exactly the way they are used in the user interface.

Note: the modifier goes before the name modified not vice versa.

Before using a modifier, always check what a particular name or abbreviation refers to. It's advisable to consult to the Microsoft Trademark List or other reference materials.

Example:

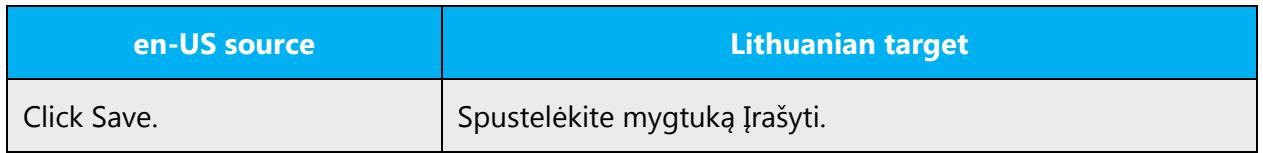

#### <span id="page-17-0"></span>3.1.11 Nouns

#### **General considerations**

In Lithuanian, the titles of dialogue boxes should normally be nouns or nominal phrases (transform the command verbs into nouns with the suffixes - ymas, -imas, -tis, etc.) except for adjectives and questions that are translated as adjectives and questions. Note that for the consistency reasons, in the translated names of menu titles, a noun might be added to the translated English adjective.

Example:

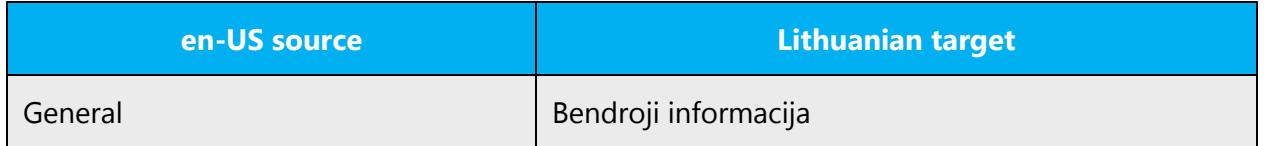

#### **Inflection**

Lithuanian nouns are inflected for case and number by suffixation. The inflections concern two numbers (singular and plural) and six cases (Nominative, Genitive, Dative, Accusative, Instrumental, and Locative). In cases when some forms should be used for other forms only endings are added in brackets.

Example:

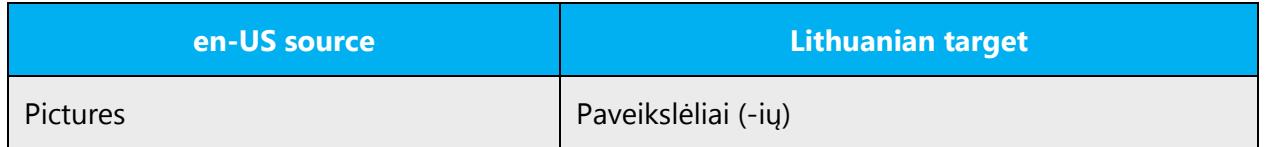

#### <span id="page-17-1"></span>3.1.12 Pronouns

Always use the 2nd person plural (jūs) to address the user. Normally, the pronoun "jūs" itself will not be needed, but if used, write it in the lower case. In Lithuanian, the use of possessive pronouns is much less frequent than in English, thus if they don't carry any particular meaning, omit them.

#### Example:

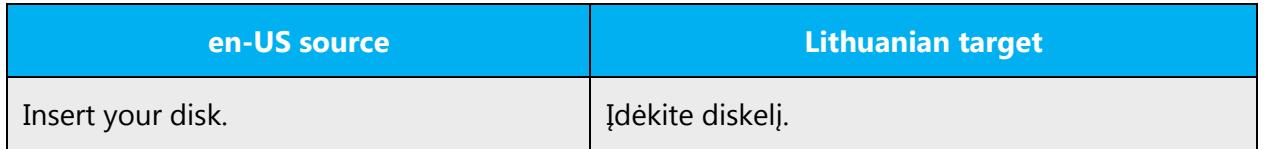

#### <span id="page-18-0"></span>3.1.13 Punctuation

General punctuation rules are available in the [Recommended style references](#page-3-1) section.

#### **Bulleted lists**

General punctuation rules are available in the [Recommended style references](#page-3-1) section.

#### **Comma**

General punctuation rules are available in the [Recommended style references](#page-3-1) section.

#### **Colon**

General punctuation rules are available in the [Recommended style references](#page-3-1) section.

#### **Dashes and hyphens**

Three different dash characters are used in English:

#### **Hyphen**

The hyphen is used between two words to create one-word compound. It should be replaced by the nonbreaking hyphen in printed documentation and online Help files. Also, hyphen is used for date, last names.

Example:

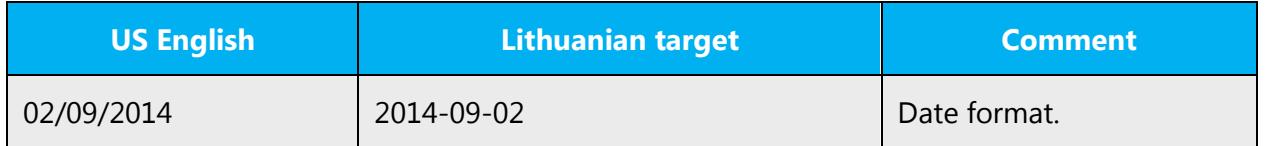

#### **En dash**

The en dash is used as a minus sign, usually with spaces before and after.

Example:

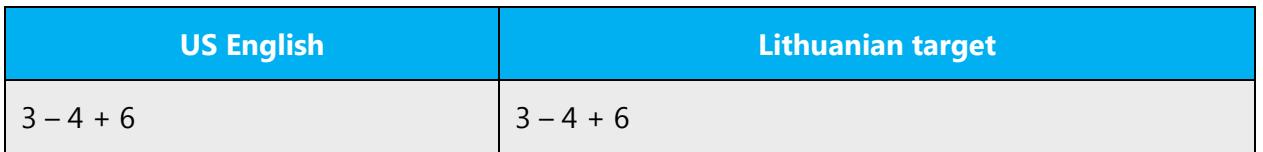

The en dash is also used in number ranges, such as those specifying page numbers. No spaces are used around the en dash in this case.

Example:

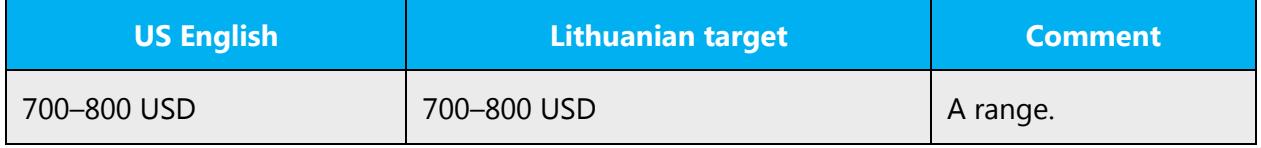

#### **Em dash**

The em dash should only be used to emphasize an isolated element or introduce an element that's not essential to the meaning conveyed by the sentence. Em dash is not used for Lithuanian language.

### **Ellipses (suspension points)**

The use of ellipses is only allowed in callouts and other units of text which consist of more than one element.

Examples:

A. Atverkite langą...

B. …tada du kartus spustelėkite reikiamą piktogramą.

No punctuation marks are needed at the end of menu titles or command names. However, if the command leads to a corresponding dialog box, use ellipsis (x…).

Keep in mind the following when using ellipses/suspension points:

It's advised not to leave space between sentence and ellipsis in Lithuanian. See the examples above.

#### **Period**

Irrespective of the punctuation of option buttons and radio buttons in English, option buttons and radio buttons in Lithuanian never end with a period. When table items are complete sentences, each of them starts with a capital letter and ends with a period. Periods are used at the end of sentences in status bar messages, if they are full sentences. Lithuanian error messages (except questions) always finish with the period. Irrespective of the punctuation of ToolTips in English, those in Lithuanian never end with a period.

Example:

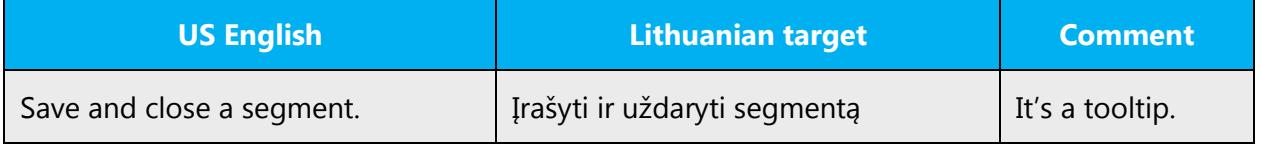

#### **Quotation marks**

Quotation marks are used when referring to non-translatable items.

In US source strings, you may find software references surrounded by English quotation marks.

In Lithuanian quotation marks  $\binom{n}{x}$  are not used around the names of software items.

Example:

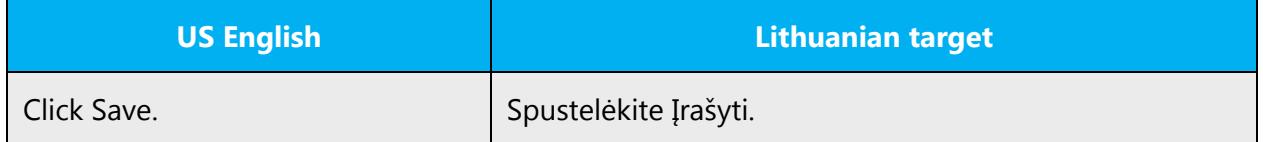

#### **Parentheses**

In English, there is no space between the parentheses and the text inside them.

The same in Lithuanian.

Example:

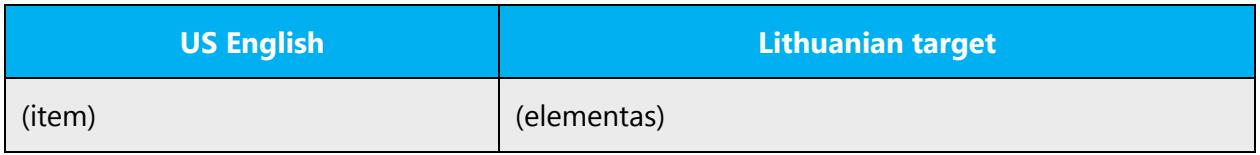

# <span id="page-21-0"></span>3.1.14 Sentence fragments

For the Microsoft voice, use of sentence fragments helps convey a conversational tone. They are used whenever possible as they are short and to the point.

It's well known that each sentence can have more than one correct translation. Even though some expressions/sentence fragments mean the same, they are not always interchangeable. Usually longer and more complex sentences are used in official style while modern language leans to be more concise and straight to the point. Examples in the table below specify what shorter and more down-to-earth sentence fragments could be used in Lithuanian Microsoft voice. The main rule: avoid padding and drowning the user in the sea of words.

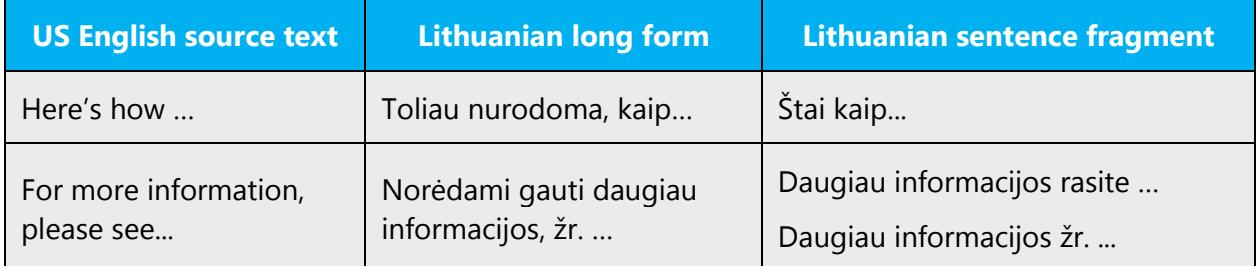

# <span id="page-21-1"></span>3.1.15 Verbs

For US English Microsoft voice, verb tense helps to convey the clarity of Microsoft voice. Simple tenses are used. The easiest tense to understand is the simple present, like we use in this guide. Avoid future tense unless you're describing something that will really happen in the future and the simple present tense is inapplicable. Use simple past tense when you describe events that have already happened.

In Lithuanian, verbal phrases are more common and more natural than nominal phrases. So where possible, try to use verbal phrases instead of nominal ones.

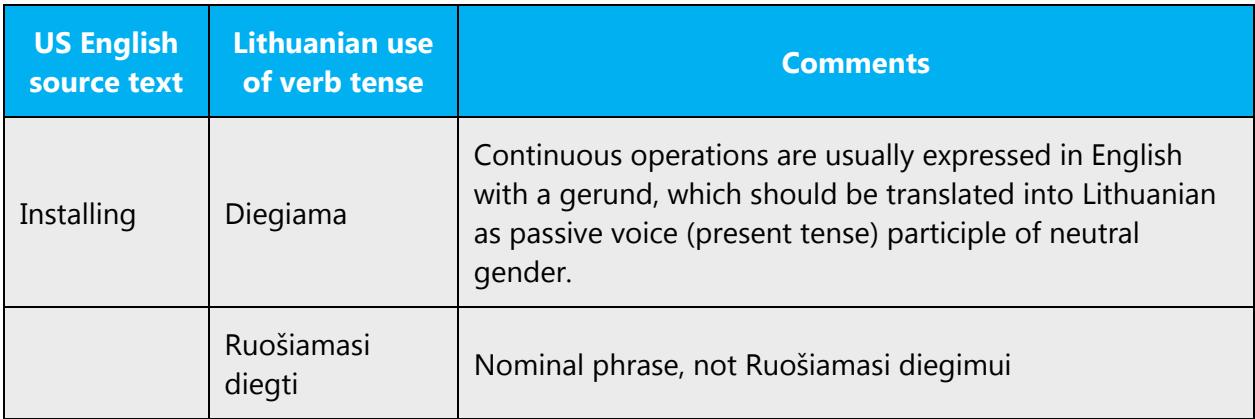

# <span id="page-22-0"></span>4 Localization considerations

Localization means that the translated text needs to be adapted to the local language, customs and standards.

The language in Microsoft products should have the "look and feel" of a product originally written in Lithuanian, using idiomatic syntax and terminology, while at the same time maintaining a high level of terminological consistency, so as to guarantee the maximum user experience and usability for our customers.

This document contains set of guidelines, which should be applied when localizing English software into Lithuanian.

In order to ensure that you're using current terminology and phrases, always look for the translations on the [Microsoft Language Portal](https://www.microsoft.com/Language/en-US/Search.aspx) and other approved glossaries or EDBs. Consistent use of Microsoft approved terminology in all localized products is one of the major factors in achieving required quality of the localized products.

# <span id="page-22-1"></span>4.1 Accessibility

Accessibility options and programs are designed to make the computer usable by people with cognitive, hearing, physical, or visual disabilities.

Hardware and software components engage a flexible, customizable user interface, alternative input and output methods, and greater exposure of screen elements.

General accessibility information can be found at [https://www.microsoft.com/en](https://www.microsoft.com/en-us/accessibility/)[us/accessibility/.](https://www.microsoft.com/en-us/accessibility/)

# <span id="page-22-2"></span>4.2 Applications, products, and features

Product and application names are often trademarked or may be trademarked in the future and are therefore rarely translated. Occasionally, feature names are trademarked, too (for example, IntelliSense™). Before translating any application, product, or feature name, verify that it's in fact translatable and not protected in any way. This information needs to be obtained [here.](https://www.microsoft.com/en-us/legal/intellectualproperty/trademarks/en-us.aspx)

# **Version numbers**

Version numbers always contain a period (for example, Version 4.2). Note the following punctuation examples of "Version x.x":

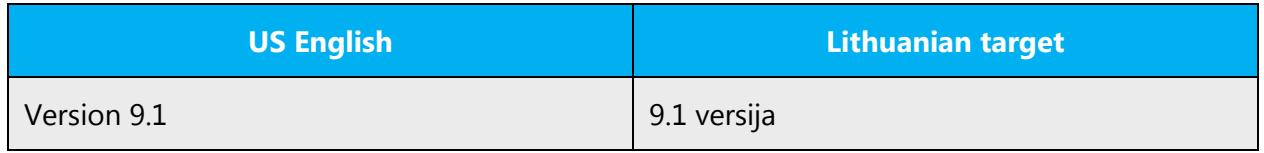

Version numbers are usually also a part of version strings, but technically they are not the same.

# <span id="page-23-0"></span>4.3 Trademarks

Trademarked names and the name Microsoft Corporation shouldn't be localized unless local laws require translation and an approved translated form of the trademark is available. A list of Microsoft trademarks is [here.](https://www.microsoft.com/en-us/legal/intellectualproperty/trademarks/usage/default.aspx)

# <span id="page-23-1"></span>4.4 Geopolitical concerns

Part of the cultural adaptation of the US-product to a specific market is the resolution of geopolitical issues. While the US-product is designed and developed with neutrality and a global audience in mind, the localized product should respond to the particular situation that applies within the target country/region.

Sensitive issues or issues that might potentially be offensive to the users in the target country/region may occur in any of the following:

- Maps
- Flags
- Country/region, city and language names
- Art and graphics
- Cultural content, such as encyclopedia content and other text where historical or political references are present

Some issues are easy to verify and resolve. The localizer should have the most current information available. Maps and other graphical representations of countries/regions should be checked for accuracy and existing political restrictions. Country/region, city, and language names change on a regular basis and should be checked, even if previously approved.

A thorough understanding of the culture of the target market is required for checking the appropriateness of cultural content, clip art and other visual representations of religious symbols, and body and hand gestures.

# <span id="page-24-0"></span>4.5 Software considerations

This section refers to all menus, menu items, commands, buttons, check boxes, and other UI elements that should be consistently translated in the localized product.

#### <span id="page-24-1"></span>4.5.1 Error messages

Here is an example:

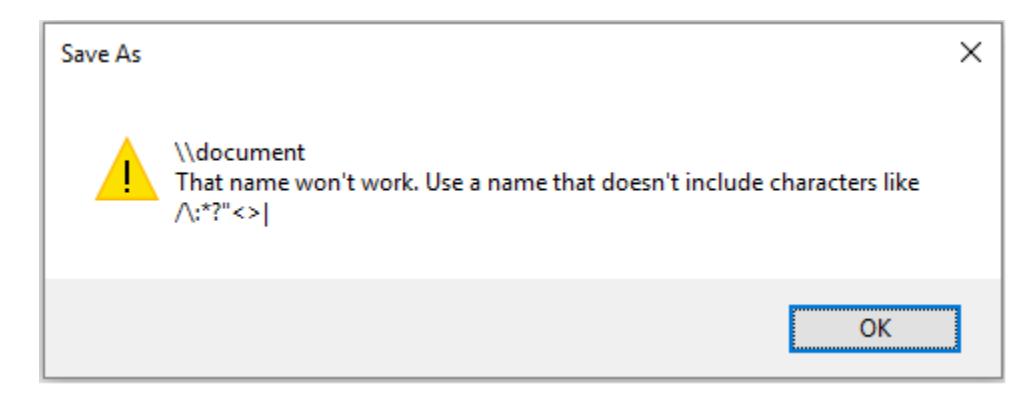

Error messages are messages sent by the system or a program, informing the user of an error that must be corrected in order for the program to keep running. The messages can prompt the user to take action or inform the user of an error that requires restarting the computer.

Considering the underlying principles of Microsoft voice, translators are encouraged to apply them to ensure target translation is more natural, empathetic and not robot-like.

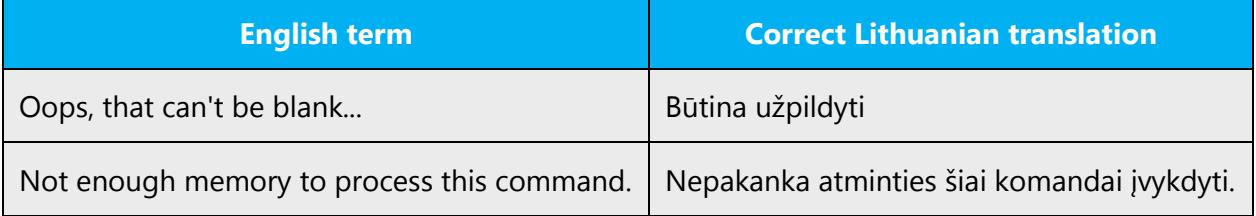

#### **Lithuanian style in error messages**

Use consistent terminology and language style in the localized error messages, and not just translate them as they appear in the US product.

In translating error messages, obvious length constraints should be taken into account and the sentence structure should be as concentrated and compressed as possible, thus redundant pronouns, prefixes, etc. should be avoided.

Error messages should always end with a full stop/question mark even though this rule is not observed in English.

# **Standard phrases in error messages**

When translating usual phrases, standardize. Note that sometimes the US uses different forms to express the same thing.

In a number of cases different synonymous English phrases might have the same equivalents in Lithuanian, or, the same phrase might be translated differently depending on the context.

These phrases commonly occur in error messages. When you translate them, try to use the provided target phrases. However, feel free to use other ways to express the source meaning if they work better in the context.

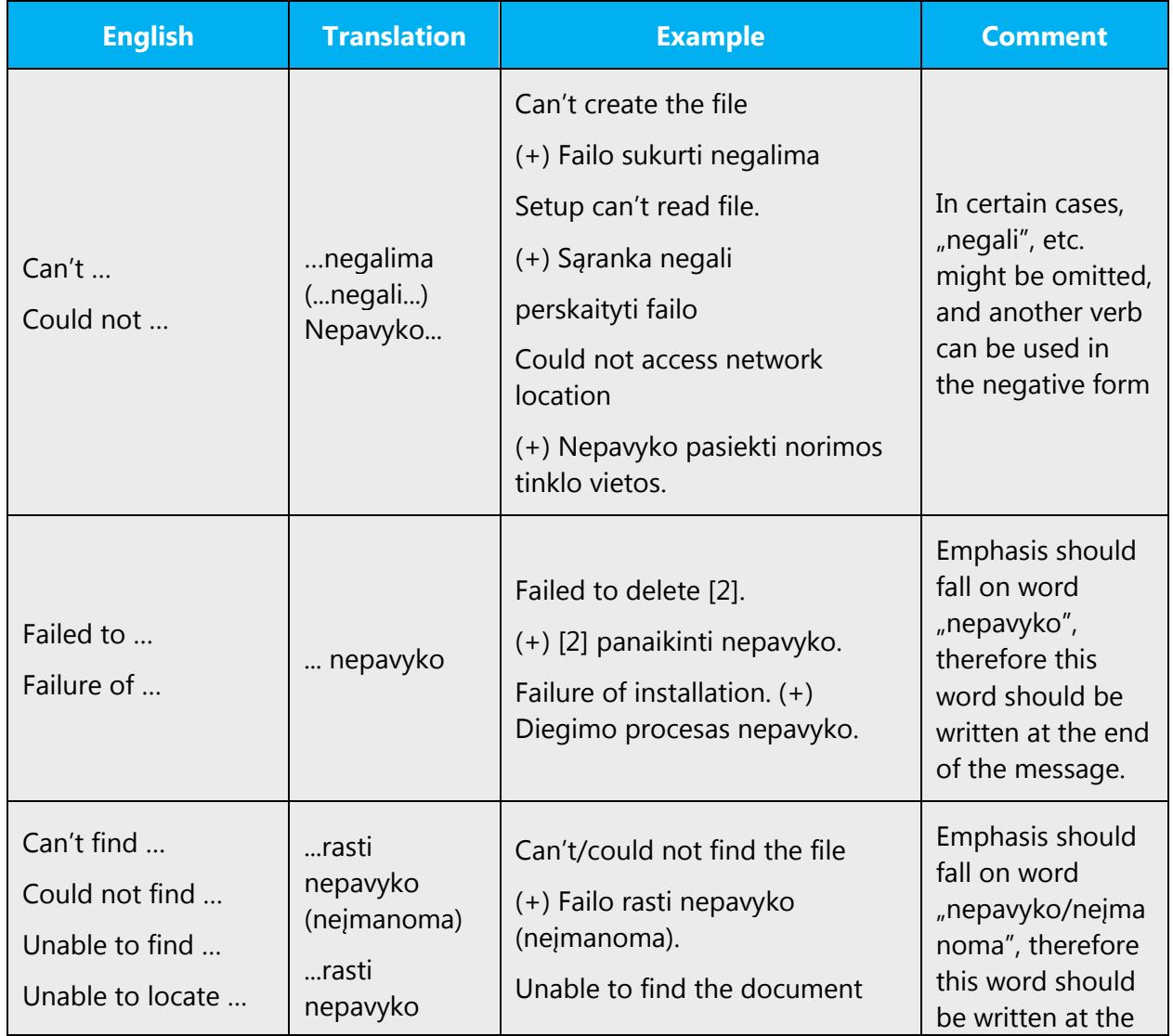

Examples:

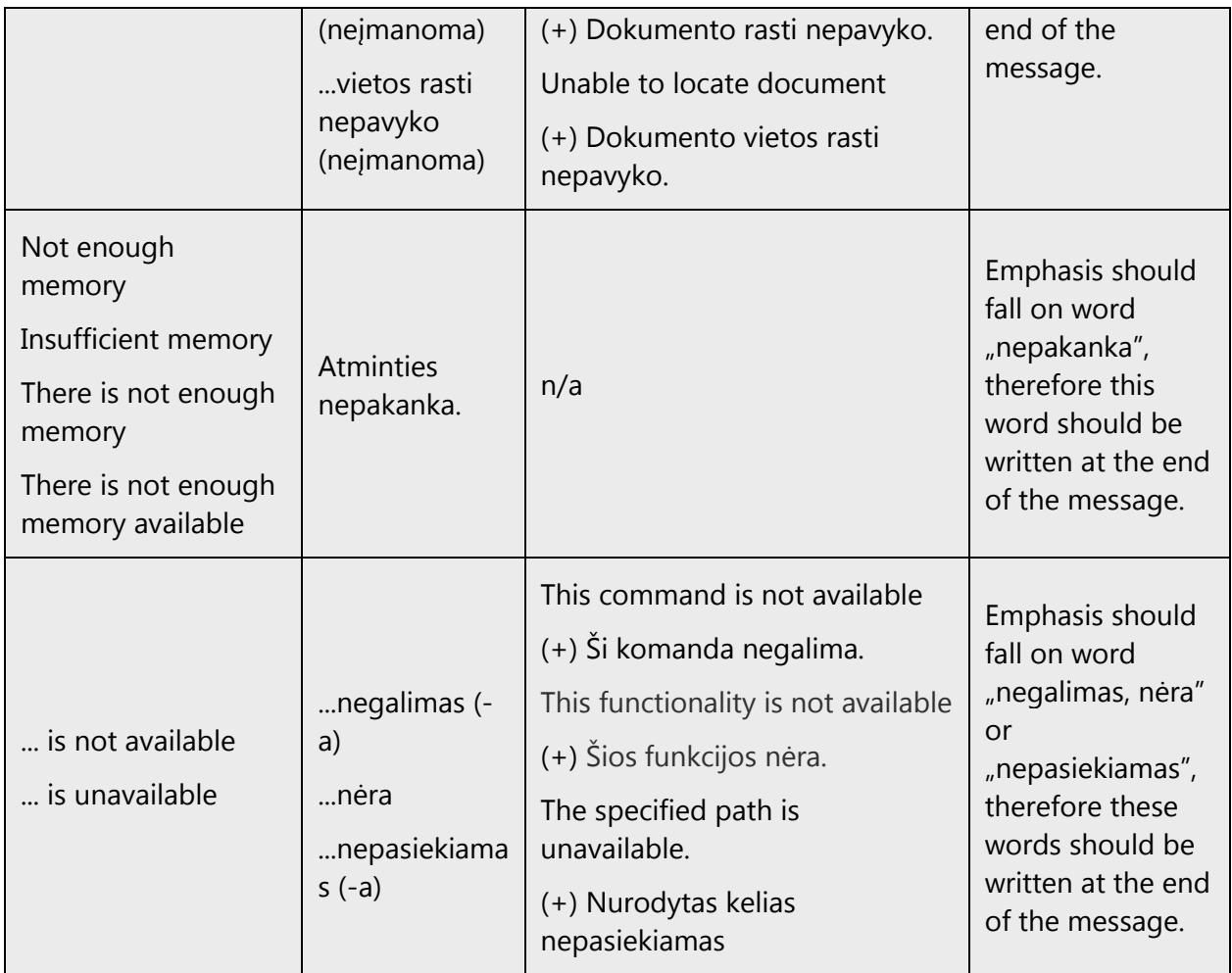

# **Error messages containing placeholders**

When localizing error messages containing placeholders, try to anticipate what will replace the placeholder. This is necessary for the sentence to be grammatically correct when the placeholder is replaced with a word or phrase. Note that the letters used in placeholders convey a specific meaning.

Examples:

%d, %ld, %u, and %lu means <number> %c means <letter> %s means <string>

Examples of error messages containing placeholders:

"Checking Web %1!d! of %2!d!" means "Checking Web <number> of <number>." "INI file "%1!-.200s!" section" means "INI file "<string>" section."

Note that word order should be considered too.

It's recommended to shorten words that come with the numbers that are provided as placeholders.

Examples:

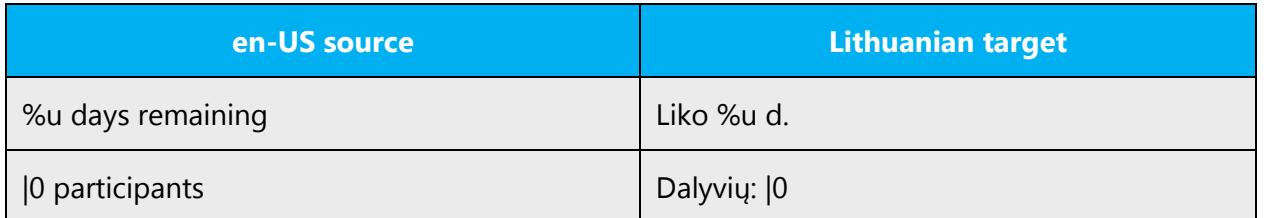

Pay more attention to strings with placeholders, where placeholder could be replaced by a variable in nominative (default form). It's recommended to add a modifier or use quotation marks, colon, brackets or n-dash to separate placeholder from the rest of the sentence.

Example:

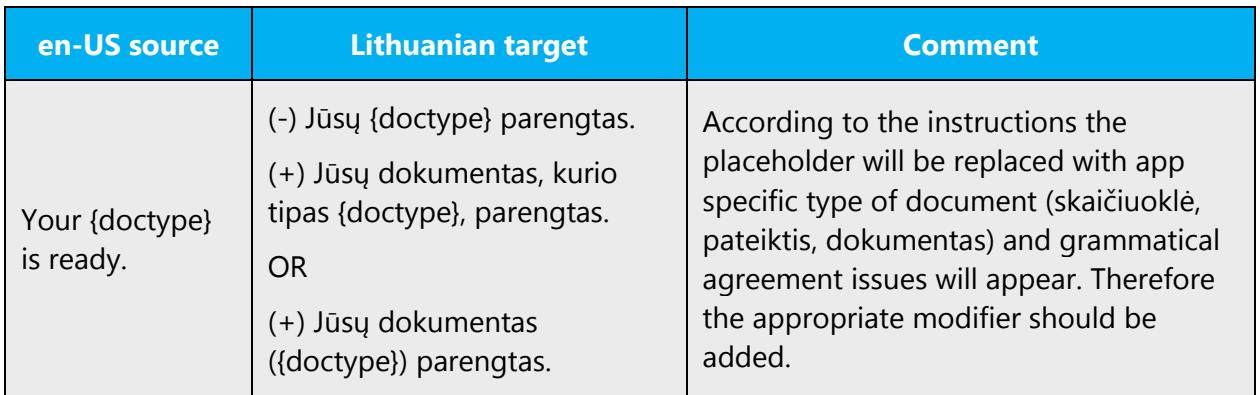

# <span id="page-27-0"></span>4.5.2 Keys

In English, references to key names, like arrow keys, function keys and numeric keys, appear in normal text (not in small caps). This is relevant to Lithuanian language too.

# <span id="page-27-1"></span>4.5.3 Keyboard shortcuts

Sometimes, there are underlined or highlighted letters in menu options, commands or dialog boxes. These letters refer to keyboard shortcuts, which help the user to perform tasks more quickly.

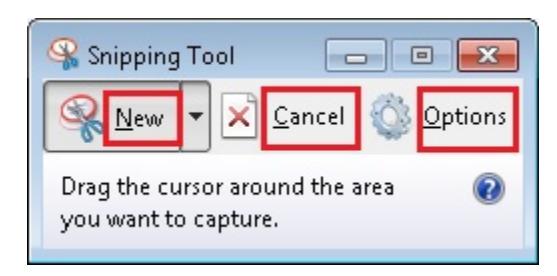

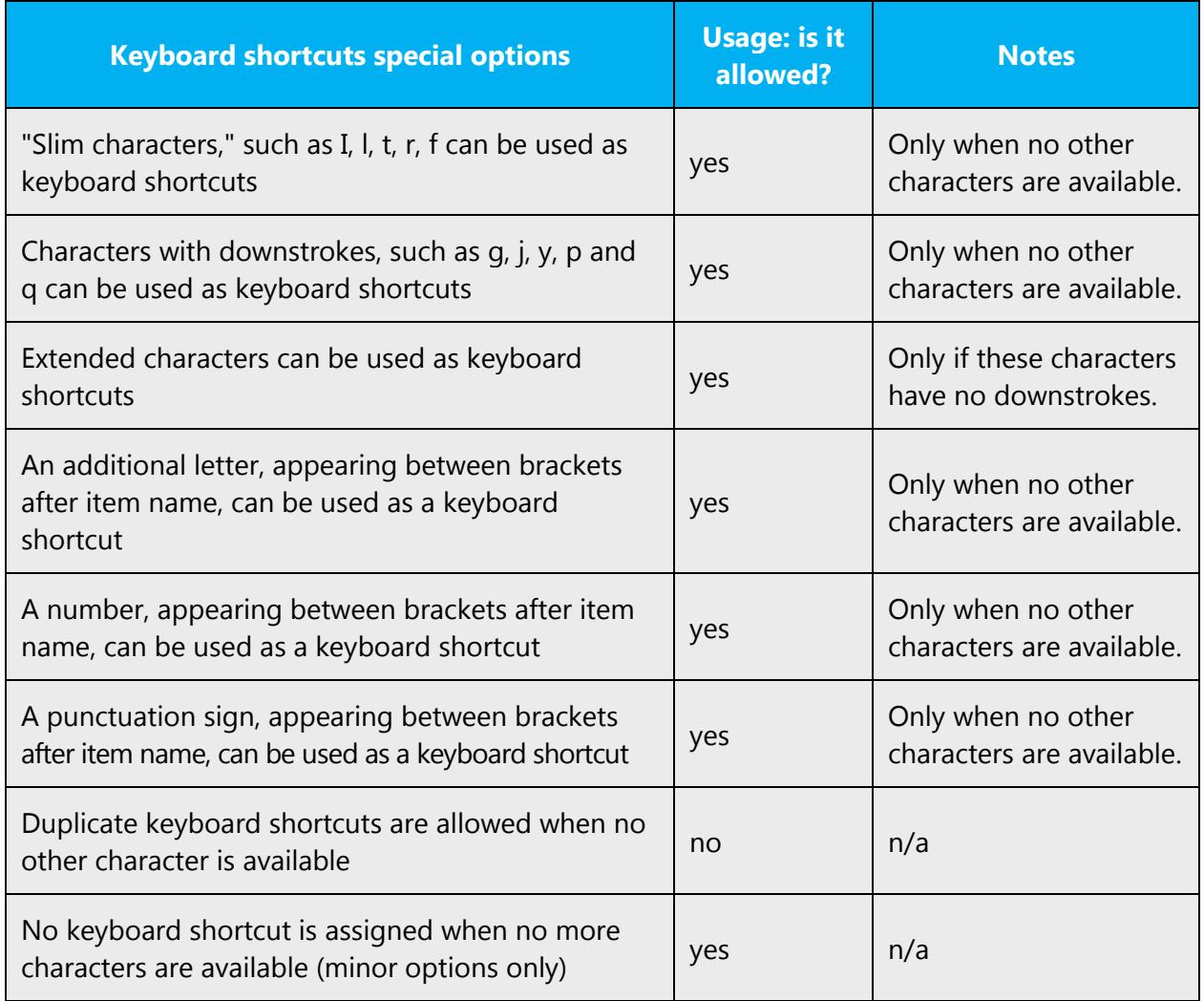

<span id="page-28-0"></span>Content writers usually just refer to "keyboard shortcuts" in content for a general audience. In localization, however, we distinguish the following terms:

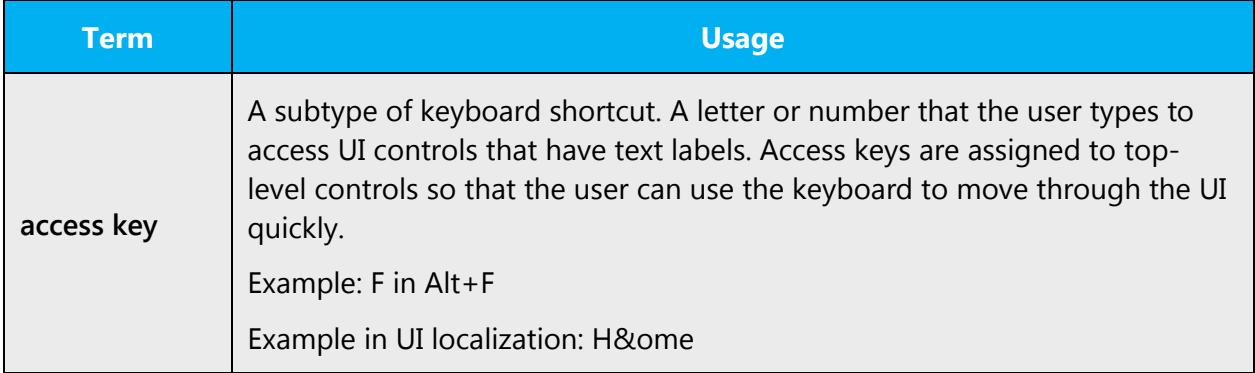

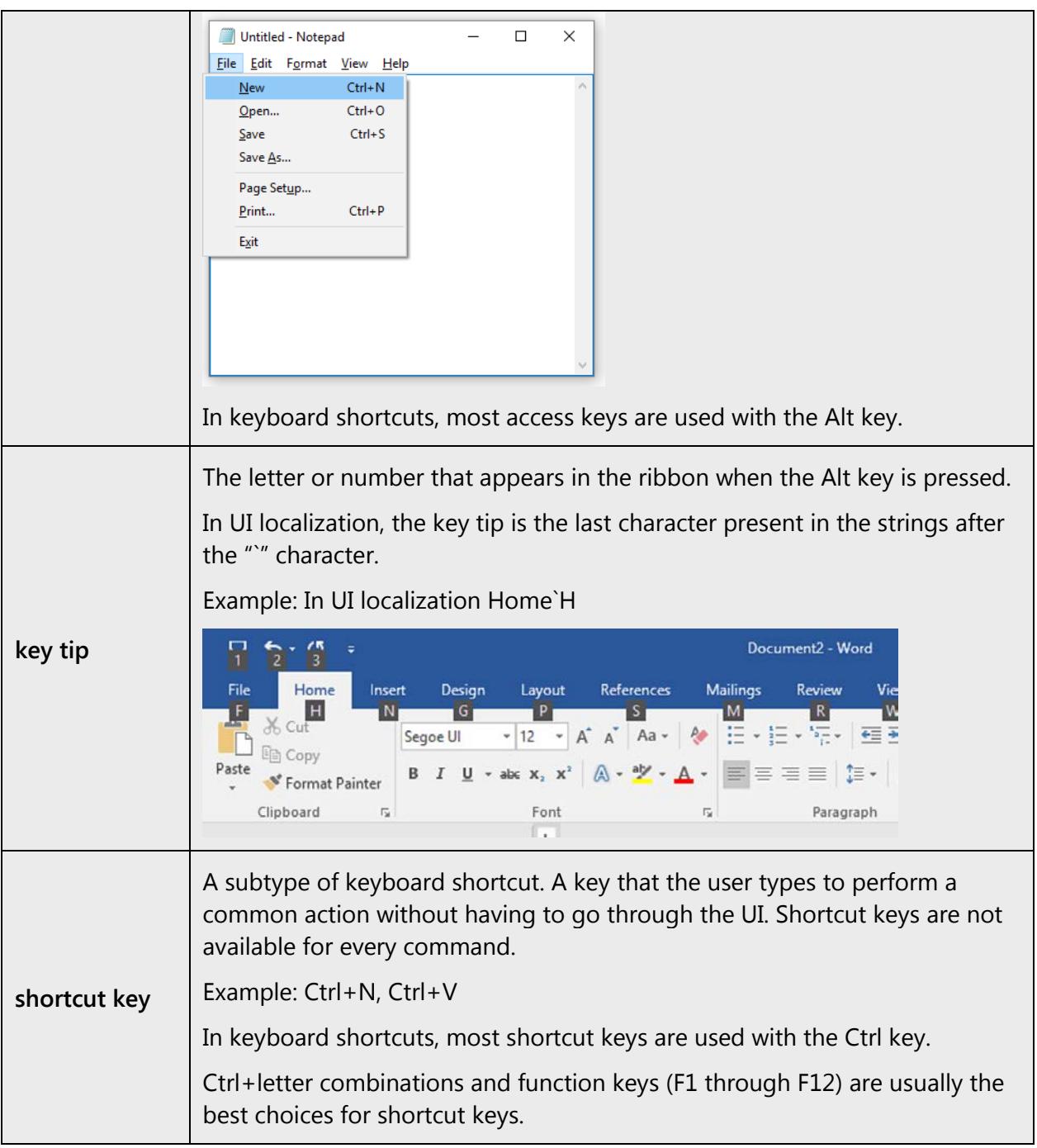

# 4.5.4 Arrow keys

The arrow keys move input focus among the controls within a group. Pressing the right arrow key moves input focus to the next control in tab order, whereas pressing the left arrow moves input focus to the previous control. Home, End, Up, and Down also have their expected behavior within a group. Users can't navigate out of a control group using arrow keys.

# <span id="page-30-0"></span>4.5.5 Numeric keypad

Avoid distinguishing numeric keypad keys from the other keys, unless it's required by a given application. If it's not obvious which keys need to be pressed, provide necessary explanations.

# <span id="page-30-1"></span>4.5.6 Shortcut keys

Shortcut keys are keystrokes or combinations of keystrokes that perform defined functions in a software application. Shortcut keys replace menu commands and are sometimes given next to the command they represent. While access keys can be used only when available on the screen, shortcut keys can be used even when they are not accessible on the screen.

#### **Standard shortcut keys**

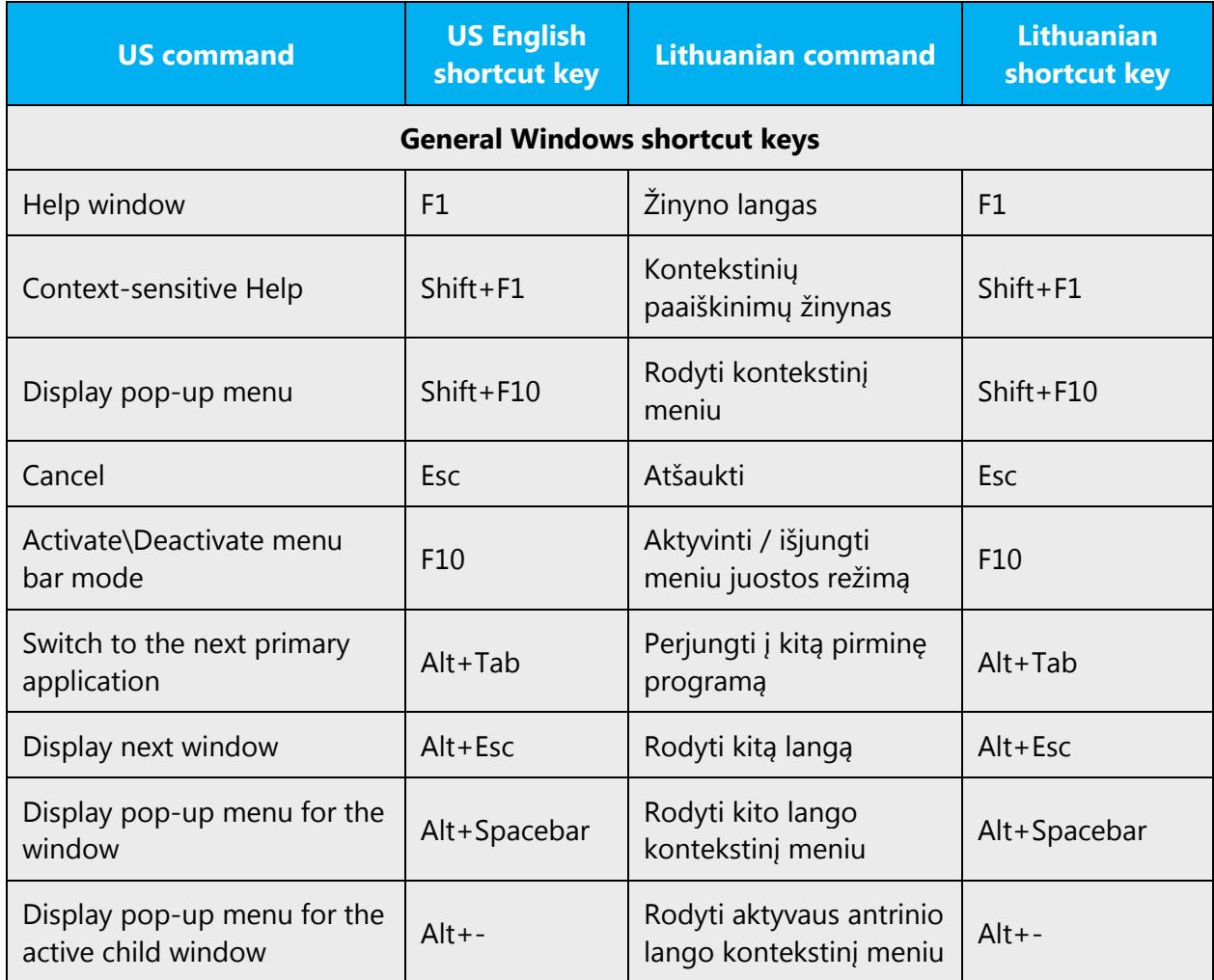

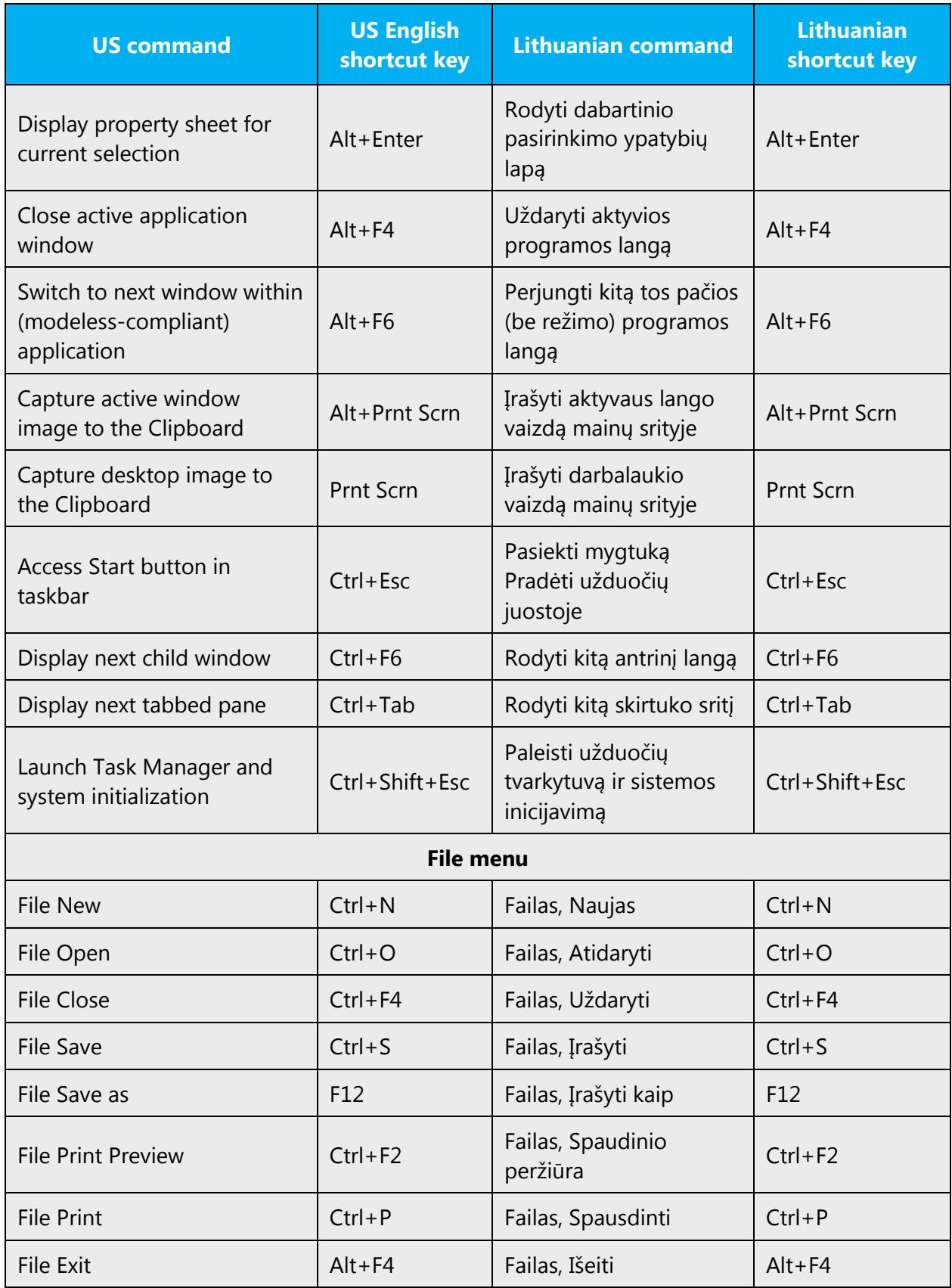

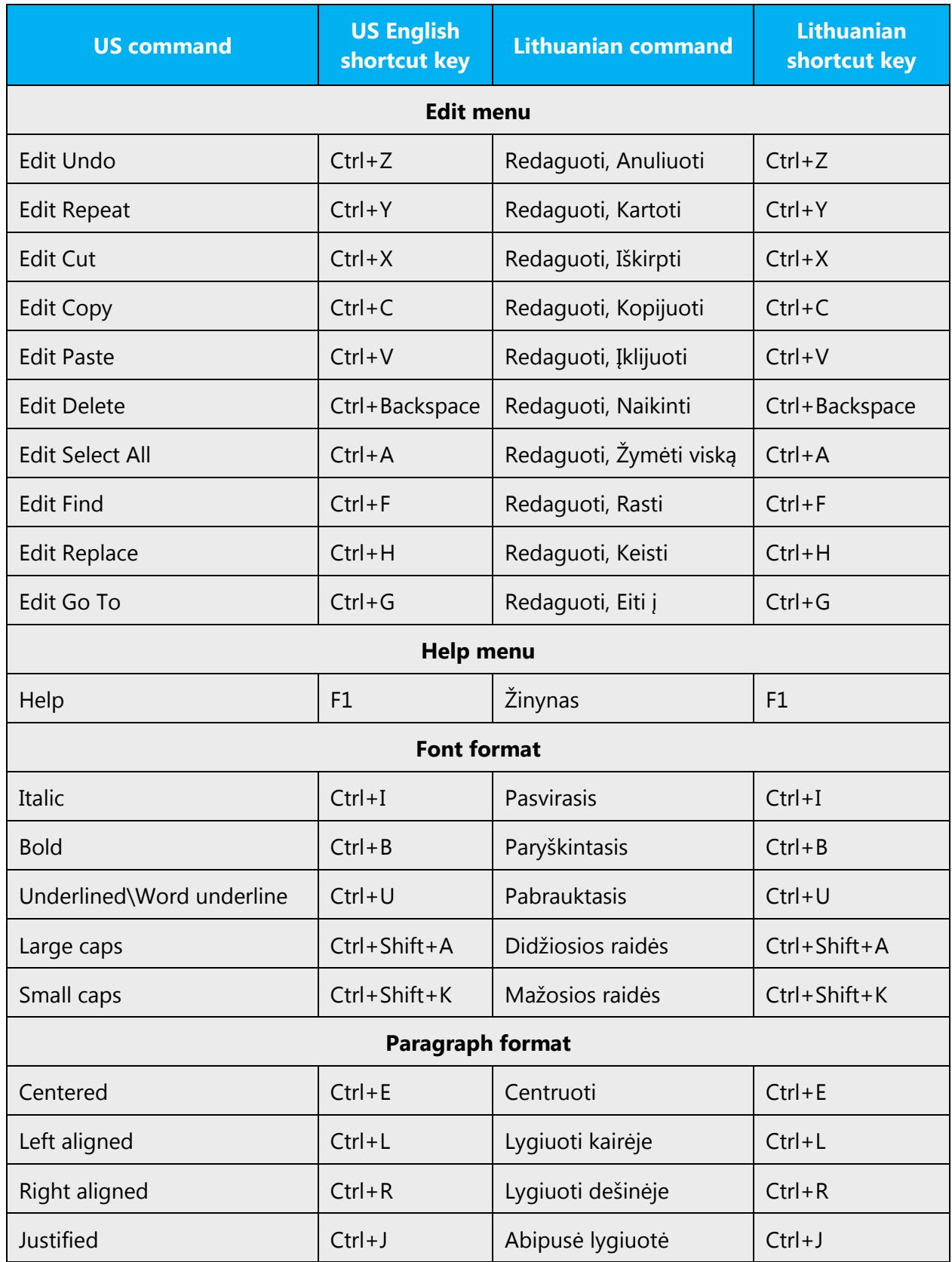

# <span id="page-33-0"></span>4.5.7 English pronunciation

#### **General rules**

Generally speaking, English terms and product names left unlocalized in target material should be pronounced the English way. For instance, "Microsoft" must be pronounced the English way.

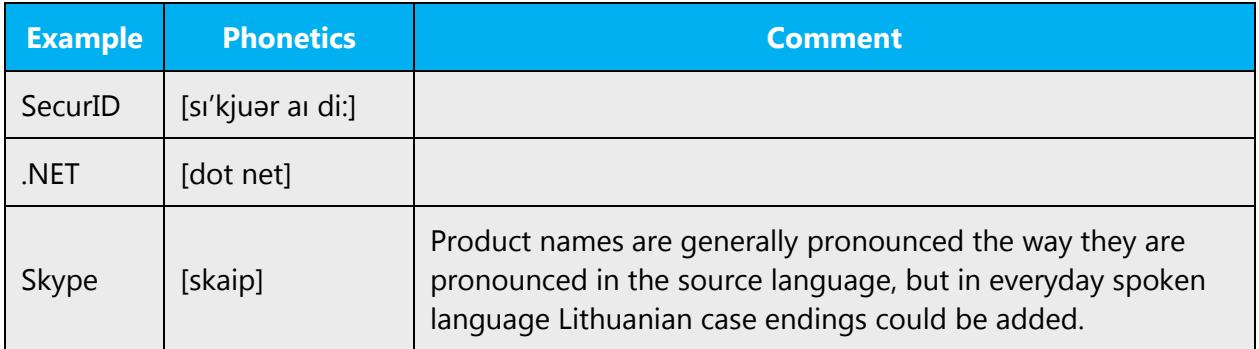

#### **Acronyms and abbreviations**

Acronyms are pronounced like real words, adapted to the local pronunciation:

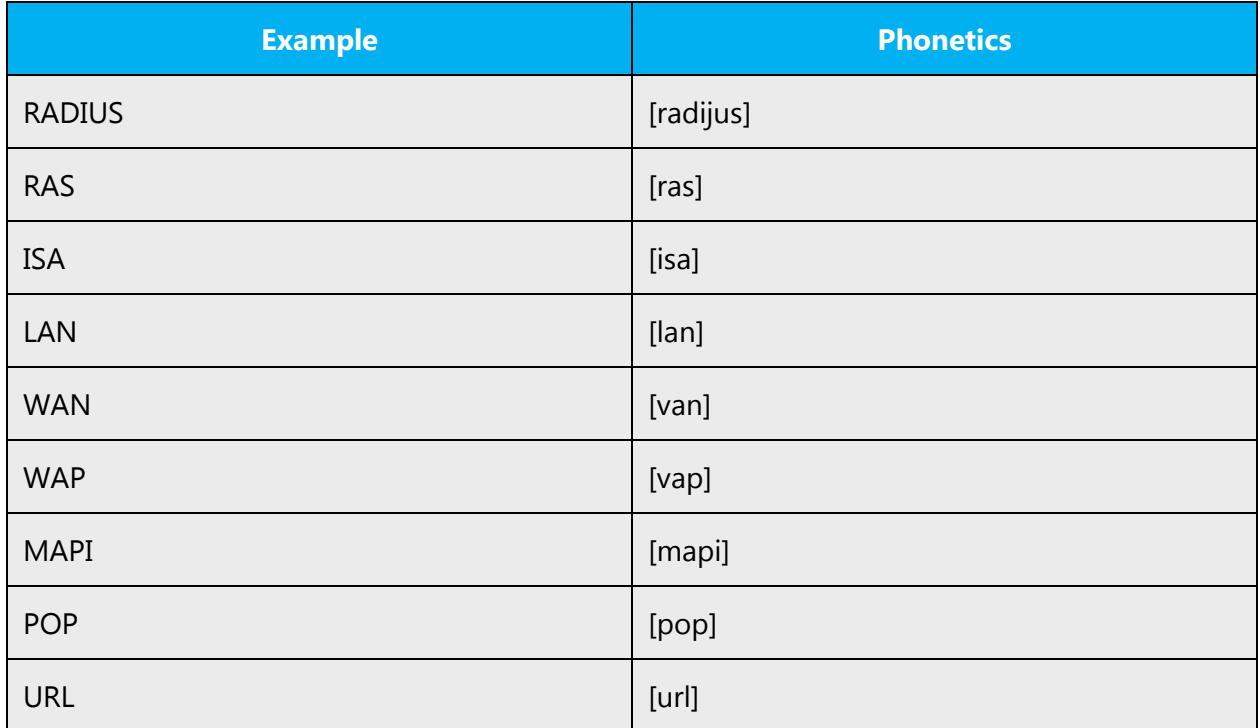

Other abbreviations are pronounced letter by letter.

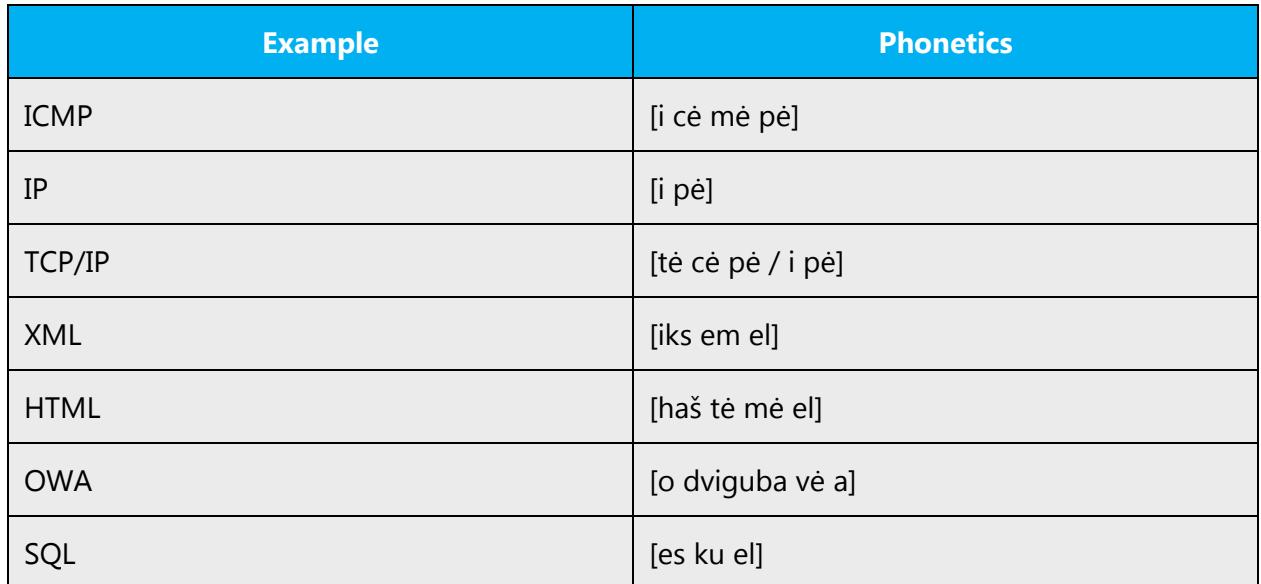

# **URLS**

"http://" should be omitted; the rest of the URL should be read entirely.

"www" should be pronounced as trys dvigubos vė.

The "dot" should be omitted, but can also be read out. If you read it out, then it must be pronounced the Lithuanian way, as taškas.

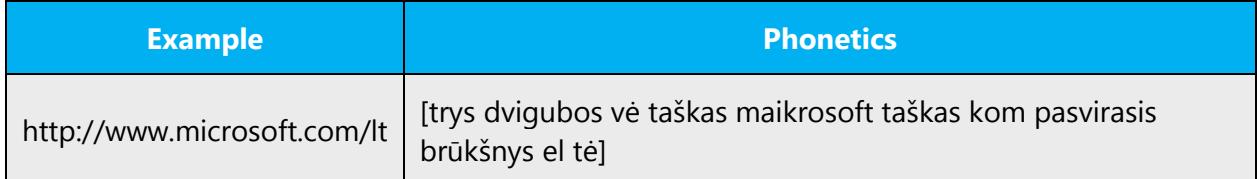

#### **Punctuation marks**

Most punctuation marks are naturally implied by the sound of voice, for example, ?!:;,

En dash (–) are used to emphasize an isolated element. It should be pronounced as a comma, i.e. as a short pause.

#### **Special characters**

• Pronounce special characters such as  $/\sqrt{2}$  < > + - using the Lithuanian approved translations.

The information contained in this document represents the current view of Microsoft Corporation on the issues discussed as of the date of publication. Because Microsoft must respond to changing market conditions, it should not be interpreted to be a commitment on the part of Microsoft, and Microsoft cannot guarantee the accuracy of any information presented after the date of publication.

This white paper is for informational purposes only. Microsoft makes no warranties, express or implied, in this document.

Complying with all applicable copyright laws is the responsibility of the user. Without limiting the rights under copyright, no part of this document may be reproduced, stored in, or introduced into a retrieval system, or transmitted in any form or by any means (electronic, mechanical, photocopying, recording, or otherwise), or for any purpose, without the express written permission of Microsoft Corporation.

Microsoft may have patents, patent applications, trademarks, copyrights, or other intellectual property rights covering subject matter in this document. Except as expressly provided in any written license agreement from Microsoft, the furnishing of this document does not give you any license to these patents, trademarks, copyrights, or other intellectual property.

© 2016 Microsoft Corporation. All rights reserved.

The example companies, organizations, products, domain names, email addresses, logos, people, places, and events depicted herein are fictitious. No association with any real company, organization, product, domain name, email address, logo, person, place, or event is intended or should be inferred.

Microsoft, list Microsoft trademarks used in your white paper alphabetically are either registered trademarks or trademarks of Microsoft Corporation in the United States and/or other countries.

The names of actual companies and products mentioned herein may be the trademarks of their respective owners.